# **UNIVERSIDADE FEDERAL DE CAMPINA GRANDE CENTRO DE ENGENHARIA ELETRICA E INFORMATICA UNIDADE ACADEMICA DE SISTEMAS E COMPUTACAO**  GRADUAÇÃO EM CIÊNCIA DA COMPUTAÇÃO

### RELAT6RIO DE ESTAGIO **ANÁLISE COMPARATIVA DO USO DE TECNOLOGIAS DE GRADES COMPUTACIONAIS DE DESKTOP**

#### RICARDO ARAUJO SANTOS

#### ESTAGIARIO

RAQUEL VIGOLVINO LOPES ORIENTADORA ACADEMICA

MARCUS WILLIAMS AQUINO DE CARVALHO SUPERVISOR TÉCNICO

CAMPINA GRANDE, PARAIBA. BRASIL  $\circ$  RICARDO A. SANTOS, JULHO DE 2009

### ANÁLISE COMPARATIVA DO USO DE TECNOLOGIAS DE GRADES **COMPUTACIONAIS DE DESKTOP**

**Aprovado em** 

BANCA EXAMINADORA

**Prof. Drn. Raquel Vigolvino Lopes**  ORIENTADORA ACADEMICA

**Prof. Dr. Francisco Vilar Brasileiro**  MEMBRO DA BANCA

**Prof". Dra. Joseana Macedo Fechine**  MEMBRO DA BANCA

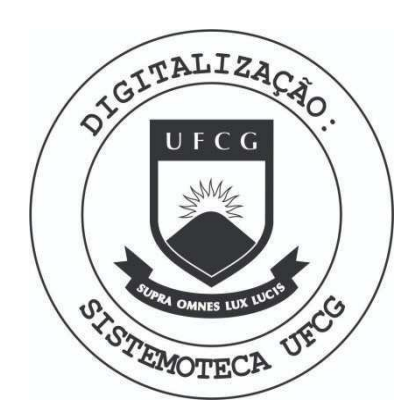

Biblioteca Setorial do CDSA. Maio de 2021.

Sumé - PB

# Agradecimentos

Ao Laboratório de Sistemas Distribuídos pela oportunidade de realizar o estágio. Aos supervisores pela orientação. Aos integrantes do LSD pelas dicas e à equipe de suporte pela paciência.

# Apresentação

Como parte das exigências do curso de Ciência da Computação, da Universidade Federal de Campina Grande, para cumprimento da disciplina de estágio integrado, é apresentado o relatório de estágio seguinte.

O estagio foi realizado no LSD sob supervisao academica da professora doutora Raquel Vigolvino Lopes e tecnica de Marcus Williams Aquino de Carvalho, no periodo 2009.1.

O conteúdo do relatório está distribuído conforme descrição a seguir:

Seção 1 - Introdução

Seção 2 - Objetivos

Seção 2 - Ambiente de Estágio

Seção 3 - Fundamentação Teórica e Tecnologias Utilizadas

Seção 4 - Metodologia

Seção 4 - Resultados Obtidos

Seção 5 - Considerações Finais

Referências Bibliográficas

### **Resumo**

 $52$ 

O uso de grades computacionais de desktop no contexto da pesquisa científica é uma alternativa barata a aquisição de supercomputadores ou clusters dedicados e muito tem sido pesquisado nessa área. Algumas tecnologias de grades computacionais têm se tornado bem conhecidas e aplicam na prática muito do conhecimento produzido nas pesquisas. Este estágio tern por objetivo comparar e contrastar algumas dessas tecnologias identificando características predominantes nos pacotes de *middleware* mais em uso atualmente.

# Sumário

i.

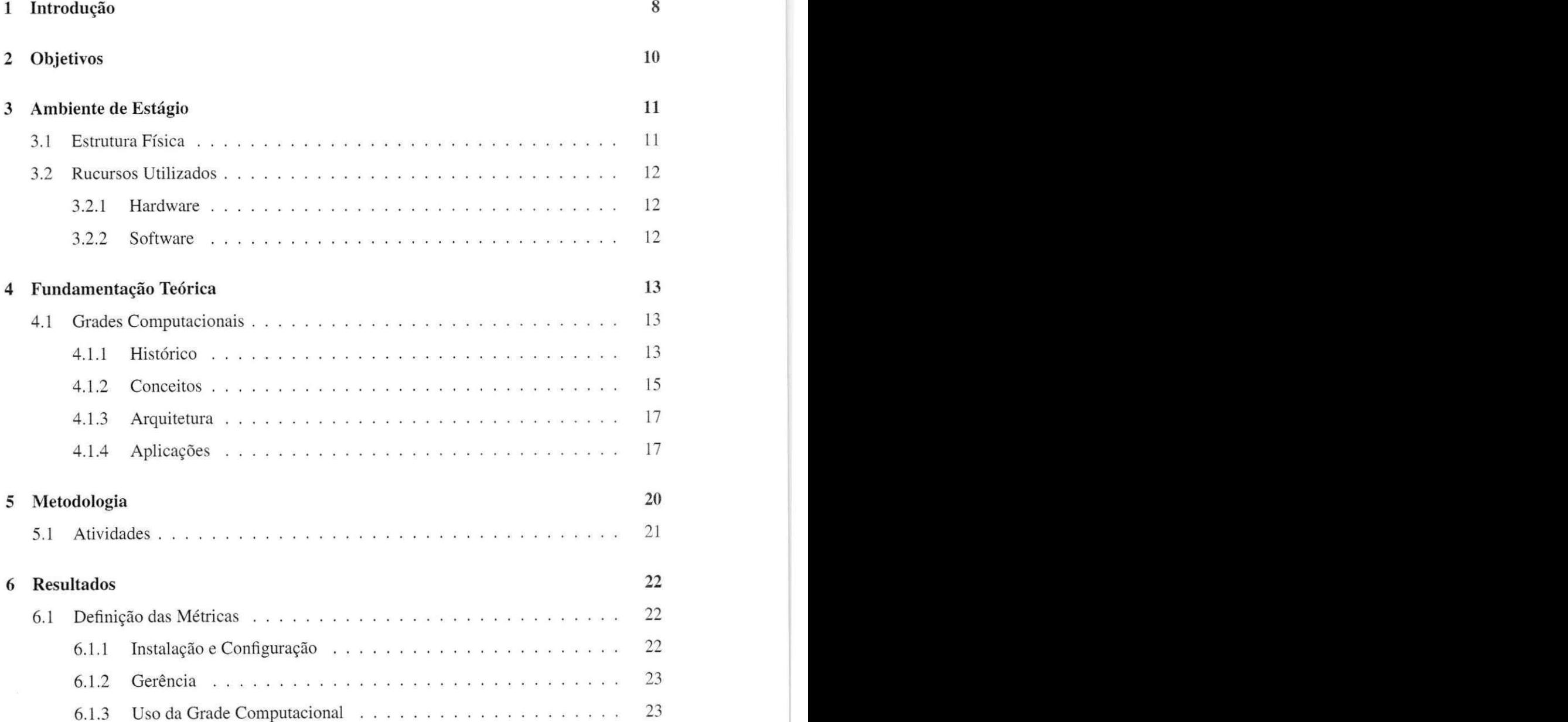

 $\epsilon \leq \epsilon$ 

 $\bullet$ ,  $\bullet$ 

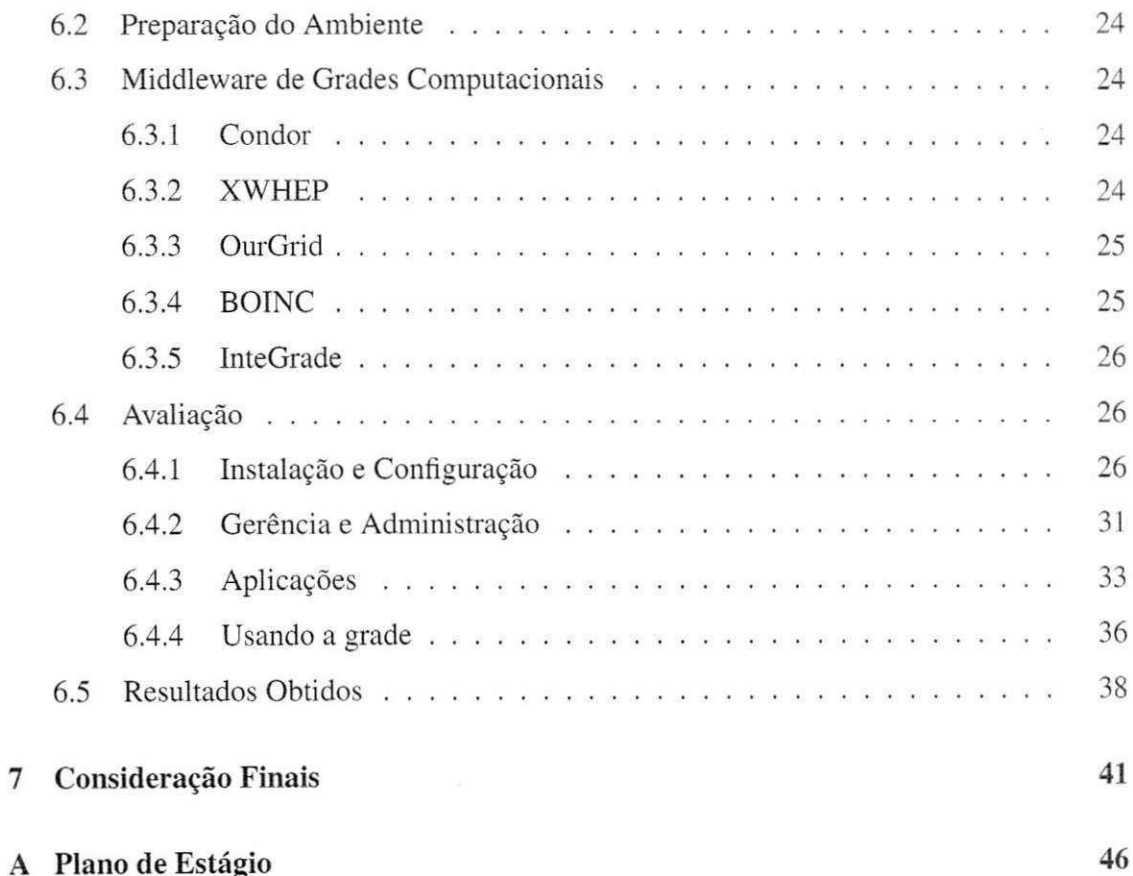

# Lista de Siglas e Abreviaturas

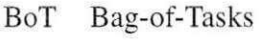

- DAG Directed Acyclic Graph
- GRAM Grid Resource Access and Management
- HTTP Hypertext Transfer Protocol
- I/O Input/Output
- JDF Job Descriptor File
- JVM Java Virtual Machine
- LAL Laboratoire de L'Accélérateur Linéaire
- LAN Local-area Network
- LRI Laboratoire de Recherche en Informatique
- LSD Laboratório de Sistemas Distribuídos
- MPP Massively Parallel Processor
- NoF Network of Favors
- NOW Network of Workstations
- PUC-Rio Pontificia Universidade Catolia do Rio de Janeiro
- QoS Quality of Service
- RNP Rede Nacional de Pesquisa
- SSL Space Sciences Laboratory
- UFG Universidade Federal de Goias
- UFMA Universidade Federal do Maranhao
- UFMS Universidade Federal de Mato Grosso do Sul
- URI Unified Resource Idintifier
- USP Universidade de Sao Paulo
- VME Virtual Machine Environment
- XMPP Extensible Messaging and Presence Protocol

# Lista de Figuras

ú

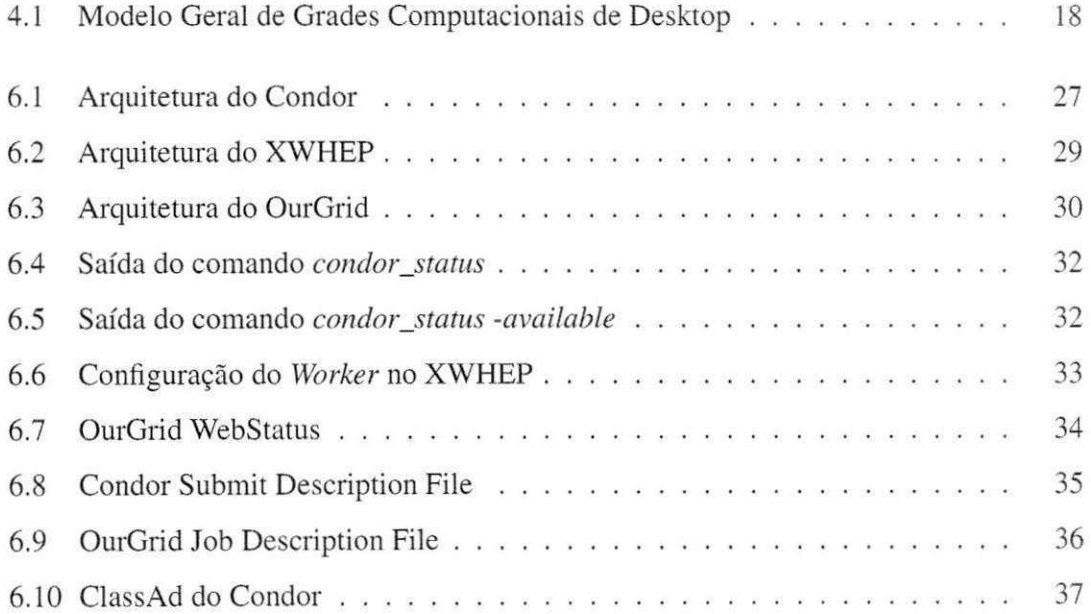

# Lista de Tabelas

 $\mathcal{C}$ 

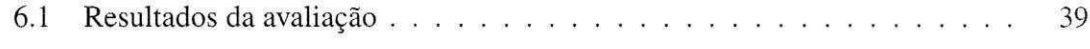

# **Capitulo 1**

# **Introduc<sub>i</sub>ng**

A pesquisa científica em algumas áreas tem demandado cada vez mais poder computacional, seja para a realização de simulações como para a execução de experimentos. Uma saída natural é a aquisição de supercomputadores ou máquinas dedicadas (clusters) exclusivamente à computação paralela, o que nem sempre é possível dado seu elevado custo. As grades computacionais [17, 27] surgiram com a ideia de resolver tais problemas computacionais de maneira eficiente e com baixo custo, através do compartilhamento de recursos.

Uma forma comum de compartilhamento de recursos faz uso de poder computacional ocioso, formando o que se chama no contexto desse trabalho de grades computacionais de desktop. Exemplos de grades desse tipo são: Condor [31], BOINC [13], XtremWeb [23] e OurGrid [16].

Muito tem sido publicado em conferências e jornais sobre essas ferramentas. No entanto, não são conhecidos estudos empíricos que visem uma caracterização do uso das ferramentas disponibilizadas, impossibilitando identificar o estado-da-pratica desta area. Acredita-se que um estudo pratico, em contrapartida aos estudos teoricos conhecidos, e de grande importancia tanto para identificação de lacunas quanto para seleção do melhor serviço em diferentes contextos.

Realizar esse tipo de pesquisa num estágio é uma oportunidade de pôr em prática alguns conhecimentos adquiridos durante a vida acadêmica do estudante de graduação já que é feita a ponte entre as teorias aprendidas nas disciplinas e como elas são usadas na prática por um pesquisador.

O estagio do qual se trata esse relatorio foi realizado como disciplina do curriculo opta-

tivo do Curso de Bacharelado em Ciência da Computação no período 2009.1 e realizado no Laboratorio de Sistemas Distribuidos na Universidade Federal de Campina Grande.

ø.

# **Capitulo 2**

# **Objetivos** zyxwvutsrqponmlkjihgfedcbaZYXWVUTSRQPONMLKJIHGFEDCBA

O principal objetivo desse trabalho é fazer uma comparação quanto ao uso de algumas tecnologias de grades de desktops não comerciais.

Como objetivos especificos esperava-se:

- Realizar um levantamento bibliografico sobre as grades desktop mais usadas atualmente:
- Levantar metricas que possam ser usadas nesse estudo comparativo;
- Comparar as grades identificadas na etapa inicial do estagio com base nas metricas a serem definidas.

# **Capitulo 3**

### Ambiente de Estágio

O estagio foi desenvolvido no Laboratorio de Sistemas Distribuidos (LSD) do Departamento de Sistemas e Computação (DSC) da Universidade Federal de Campina Grande.

O laboratorio foi criado em 1996, como forma de aglutinar pesquisadores e alunos do DSC e de outros departamentos em torno de projetos na area de Sistemas Distribuidos. Atualmente o LSD e coordenado pelo professor Francisco Brasileiro. As pesquisas do LSD estão concentradas em Grades Computacionais, Sistemas Peer-to-Peer, Cloud Computing, Tolerância a Falhas, Desenvolvimento de Software Distribuído e Aplicações Industriais.

### **3.1 Estrutura Fisica**

O LSD está instalado num prédio com  $550m^2$  de área e conta com a colaboração de dezenas de alunos desenvolvendo trabalhos de doutorado, mestrado e iniciação científica, além de vários pesquisadores. Os diferentes projetos em execução estão distribuídos em 8 (oito) salas climatizadas, cada uma contanto com quadro branco, pinceis e um acervo bibliografico de diversos temas em computação e engenharia. Cada pessoa possui um posto de trabalho individual, com máquinas conectadas à Internet via POP-PB da RNP.

**Endereco:** Universidade Federal de Campina Grande Departamento de Sistemas e Computação Laboratório de Sistemas Distribuídos Av. Aprígio Veloso, 882 - Bloco CO

Bodocongó, CEP 58109-970 Campina Grande - PB, Brasil Fone: +55 83 3310 1365 Fax: +55 83 3310 1498 **zyxwvutsrqponmlkjihgfedcbaZYXWVUTSRQPONMLKJIHGFEDCBA**

### **3.2 Rucursos Utilizados**

#### **3.2.1 Hardware**

Foram disponibilizados quatro computadores de configurações distintas.

#### **3.2.2 Software**

Os recursos de software utilizados foram os seguintes:

- Eclipse: Como ambiente de desenvolvimento da aplicacao Java usada para testar as grades computacionais. Alem disso, o Eclipse em conjunto com o plugin Texlipse foi usado como editor de texto ISTEX;
- VServer: Como ambiente de maquinas virtuais.

# **Capitulo 4**

## **Fundamentação Teórica**

Esta seção tem por finalidade introduzir alguns dos conceitos abordados no estágio. Primeiro é dada uma contextualização com o histórico das grades computacionais. Depois, são definidos alguns conceitos importantes e dados exemplos de algumas aplicações executadas em grades computacionais.

### **4.1 Grades Computacionais**

#### **4.1.1 Historico**

Usar computadores ociosos conectados em rede para execução de tarefas não é uma idéia nova. Em 1982, o Worm da Xerox executava nos *desktops* da empresa [30] aplicações que variavam muito de objetivo. Os *worms* se espalhavam na rede detectando maquinas ociosas e se replicando, e realizavam tarefas complexas como diagnostico de problemas na Ethernet e até a criação de animações em tempo real.

No initio dos anos 90, com a difusao dos *applets* Java [5], surgiram sistemas como Javelin [18] e Bayanihan [29]. Tais aplicações se propagavam através dos navegadores, o que era uma vantagem dado que o trafego era realizado via *Hypertext Transfer Protocol*  (HTTP). Os sistemas eram flexiveis e facilmente instalaveis. No entanto, os navegadores executavam os *applets* em *sandboxes* o que tornava impossivel o acesso a alguns servigos como monitores de carga de CPU e memória principal. As aplicações executadas eram restritas tambem ja que nao podiam realizar leitura ou escrita no sistema de arquivos local. A escalabilidade não foi provada dado que esses sistemas não foram implantados em mais que algumas dezenas de recursos. Alem disso, nao existiam ferramentas de gerencia para tais aplicativos.

Ainda nos anos 90, Anderson, Culler e Patterson [15] argumentavam que as *Networks of Workstations* (NOWs) podiam ter um desempenho igual ou maior que maquinas com Massively Parallel Processor (MPP). Este argumento era suportado por tres particularidades: (i) a capacidade das redes locais (Local-area Networks - LANs) permitia a escala das aplicagoes com protocolos assincronos de transferencia de dados; (ii) as maquinas *desktop* estavam melhorando significativamente em poder de processamento; e (iii) operações de I/O continuavam a ser um gargalo para supercomputadores e que podia ser contornado com a paralelização nas NOWs.

Foi tambem nos anos 90, que um sistema chamado Condor [31] foi ganhando espago. O Condor e um *middleware* para execugao distribufda de aplicagoes em *batch.* O Condor originalmente foi concebido para uso em ambientes LAN, mas atualmente permite a comunicagao em escala global, chegando a ter cerca de 274498 maquinas em 1897 *pools* em Margo de 2009[2].

A difusao da Internet no fim dos anos 90 trouxe a possibilidade de conectar milhoes de *desktops* ao redor do mundo e com isso projetos de computagao voluntaria como, por exemplo, o SETI@home [14], ganharam popularidade. A computação voluntária fazia uso dos *desktops* de pessoas comuns ao redor do mundo para a execugao de aplicagoes altamente paralelizaveis em troca de prestigio social. O SETT@home, por exemplo, divulga os maiores contribuintes na sua página inicial além de fornecer proteções de tela com imagens em três dimensões relacionadas à pesquisa.

Após isso, vários projetos em universidade começaram a desenvolver sistemas para aplicações em grades de *desktop*, entre eles o XtremWeb [23] e BOINC [13]. Algumas empresas também decidiram lançar seus produtos destinados a comunidade corporativa como o Entropia [20], United Devices (apud [19]). E mais recentemente, em 2004, InteGrade [26] e OurGrid [16] surgem como iniciativas nacionais no uso de poder computacional de *desktops*  ociosos.

#### **4.1.2 Conceitos**

Grades computacionais sao sistemas distribuidos caracterizados pelo compartilhamento de recursos heterogêneos localizados em diferentes domínios administrativos (federados) [25]. O *middleware* de grade computacional e a camada de software que possibilita a comunicagao entre os recursos da grade e as aplicações de forma consistente e homogênea. A arquitetura do middleware define o propósito, as funções e interações entre os componentes para gerenciar recursos tais como processamento e armazenamento [24].

Nao existe um consenso na literatura sobre a classificagao das grades computacionais. Porém alguns conceitos se destacam e são necessários para o entendimento desse trabalho.

As grades computacionais são chamadas oportunistas quando os recursos que compõem a grade são usados quando estão ociosos. Estudos mostram que estações de trabalho fieam ociosas entre 60% e 80% do seu tempo de vida[12]. Dessa forma, grades oportunistas oferecem uma forma barata de se prover computagao de alta vazao usando estagoes *desktop*  ociosas.

Nesse contexto existem tambem as grades de *desktops,* que podem ser definidas como um conjunto de *desktops* conectados em rede com a intengao de se prover computagao distribufda de alta vazao. Os recursos de processamento e armazenamento sao utilizados de forma oportunista, logo são, naturalmente, grades oportunistas, ou seja, as aplicações do dono da máquina têm prioridade sobre as aplicações executadas na grade e estas são executadas somente quando não há demanda do dono da máquina. Além disso, a disponibilidade do recurso depende de fatores, como falha de rede, *hardware* ou *software,* e nao existe nenhuma garantia sobre os recursos doados aos clientes da grade. Alem da volatilidade dos recursos, outra característica que se destaca é a heterogeneidade dos recursos que compõem a grade no tocante a processadores, sistema operacional, frequência de clock, espaço em disco e velocidade de acesso a rede, por exemplo.

Quando usuarios domesticos passam a doar recursos ociosos para a grade sem, em troca, consumir recursos da grade, tem-se o que se chama de computação voluntária. O domínio sobre os recursos da grade estende as fronteiras dos laboratórios envolvidos e a comunidade passa a ter certo envolvimento com a pesquisa. Isso acontece, por exemplo, com o projeto SETI@Home onde qualquer pessoa pode doar recursos para a grade e em troca os doadores mais ativos sao listados na pagina principal do projeto.

Em contrapartida, existem ainda as grades computacionais de servigo. Nesse caso, organizações virtuais tipicamente mantém uma grade formada por recursos dedicados e oferecem garantias de Qualidade de Servigo *(Quality of service* - QoS) a seus clientes. Alem disso. os recursos são fechados por políticas de acesso restrito firmados por essas organizações virtuais. Este trabalho mantém o foco nas grades computacionais de *desktop* classificadas como oportunistas.

Além dos termos apresentados, as próximas seções usam alguns termos informalmente convencionados pela comunidade científica. Cliente é aquele que deseja executar aplicações ou *jobs*, que são conjuntos de tarefas ou tasks. O cliente submete aplicações para a grade de modo que o escalonador do servidor envie tarefas para *workers* que estejam disponiveis. Os *workers,* por sua vez, sao *daemons* que executam nas maquinas (recursos) doadas a grade.

Uma vez definidos os termos usados, pode-se pensar em caracteristicas de um modelo ideal de grade de *desktops.* Algumas sao:

- 1. Escalabilidade: A vazao do sistema deve aumentar com a adigao de maquinas no sistema;
- 2. Tolerância a faltas: O sistema deve tolerar falhas tanto do servidor de aplicações como dos *workers.* Nesse trabalho, incluem-se no termo falhas nao so as falhas de *hardware* e *software* como tambem, a interrupgao da execugao do *worker* por atividade do teclado ou mouse, ou ainda, por desligamento da máquina, por exemplo;
- 3. Proteção: A máquina deve ser protegida de aplicações maliciosas que sejam submetidas a grade;
- 4. Gerenciabilidade: Com o grande número de recursos sendo doados na grade em diversos sites diferentes, torna-se necessario que atividades gerenciais como instalagao, atualizagao e monitoramento possam ser efetivadas automaticamente;
- 5. Não-intrusividade: O usuário dono da máquina deve ter prioridade sobre as aplicações que queiram executar na grade. A aplicagao pode ser finalizada e recomegada em outra máquina ou pode ser pausada e recomeçada assim que o dono da máquina não a estiver utilizando.

6. Usabilidade: O usuário não deve encontrar obstáculos para executar uma aplicação na grade, de modo que não seja necessário modificar aplicações. Isso impediria a execução de aplicações legadas ou de código proprietário ao qual o usuário não tem acesso para fazer as modificações necessárias para executar na grade.

No contexto deste trabalho, dois desses aspectos foram analisados: gerenciabilidade e usabilidade.

#### **4.1.3 Arquitetura**

Cada middleware de grades de desktops define uma arquitetura formada por componentes que desempenham diferentes papeis na grade e cada um estabeleceu sua forma propria de nomear tais componentes. mas em geral eles desempenham servigos bem semelhantes em três níveis distintos definidos em [19] (ver Figura 4.1):

- 1. O cliente: o cliente possui o codigo executavel da aplicagao. que sera submetida para execução na grade. Assim, o módulo cliente é usado para controlar a execução das tarefas, servindo de *front-end* entre a grade e seus usuários;
- 2. A gerência de aplicação e recursos: armazena informações sobre as aplicações até que recursos estejam disponíveis para executá-la e realiza o casamento entre aplicações e recursos disponiveis:
- 3. Os *workers:* sao os recursos da grade, nos quais as tarefas do cliente executam de fato.

#### 4.1.4 Aplicações

Vários tipos de aplicações podem tirar proveito da execução em grades de *desktops*. Entre as áreas mais comuns se encontram a biologia computacional [28, 4], os modelos climáticos [1] e aplicagoes de fisica [3]. Com o advento da computagao em grades de *desktop,* foi possivel levar as simulações e experimentos científicos a um novo patamar, dada a possibilidade de explorar grandes faixas de parâmetros nos simuladores ou mesmo realizar simulações e experimentos mais complexos.

 $\ddot{\bm{s}}$  $\overline{\mathbf{A}}$ 

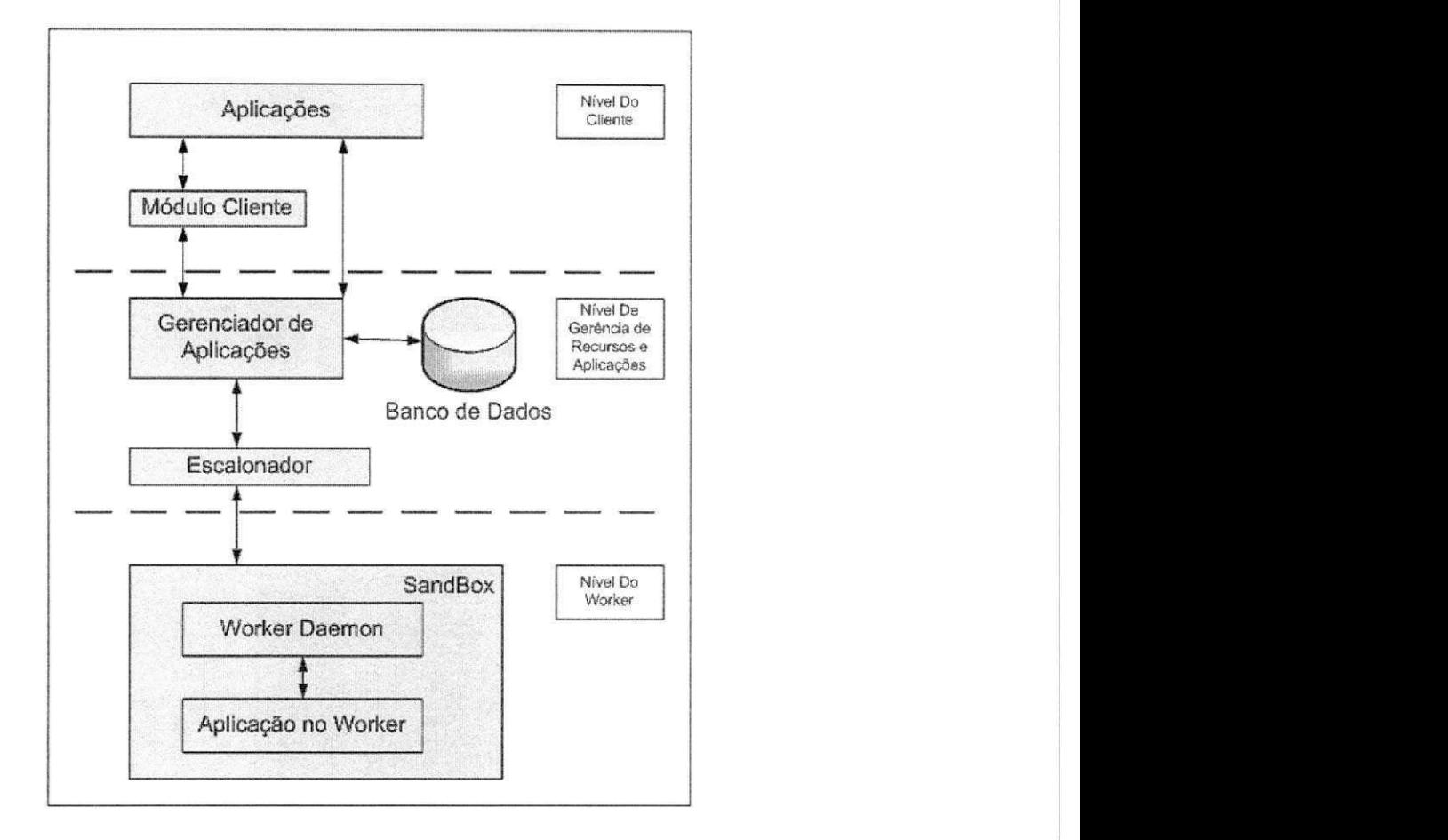

Figura 4.1: Modelo Geral de Grades Computacionais de Desktop

Qualquer aplicagao distribuida pode ser executada numa grade computacional. Aplicações paralelas especialmente são as que mais podem tirar proveito desse tipo de arquitetura distribuída. Uma classe de aplicações paralelas notável é a das aplicações Bag-of-Tasks (BoT) que são aquelas aplicações paralelas cujas tarefas são independentes entre si, ou seja, não há comunicação entre as tarefas. Essas aplicações são bastante comuns na prática, presentes em mineração de dados, varredura de parâmetros, simulações e cálculo de fractais, por exemplo [21].

# **Capitulo 5**

à

# Metodologia

A idéia deste trabalho é realizar uma análise comparativa a respeito do uso das grades computacionais de desktop mais populares da atualidade. Optou-se por uma abordagem qualitativa para avaliar o uso de cada ferramenta. Inicialmente foi construida uma base de informações sobre as ferramentas estudadas, tais como artigos e documentação das ferramentas. Em um segundo momenta, foram escolhidas algumas metricas a serem usadas como base para a comparação entre estas ferramentas. À luz de tais métricas, as ferramentas foram utilizadas e foi realizada uma analise comparativa das ferramentas que refletem o estado da pratica nesta area. As metricas levaram em conta as diversas fases do uso das tecnologias como a instalação e o uso da grade em si, como também custos de manutenção e preparação de aplicações para execução na grade, por exemplo.

Dessa forma, pode se dizer que a metodologia deste trabalho se divide nas seguintes etapas:

- Formulagao do problema e dos procedimentos da pesquisa:
	- Definigao do problema;
	- Identificagao das ferramentas a serem analisadas;
- Planejamento das metricas avaliadas:
	- Determinar o que deve ser estudado nas ferramentas;
	- Identificar aspectos comuns nas ferramentas;

e

- Determinagao os cenarios de experimentagao:
	- Determinar a seleção de amostras;
	- Verificar e validar a seleção de amostras no tocante a representar a população;
- Realização os experimentos e coleta de dados;
- Desenvolvimento de um piano de analise da amostra:
	- Filtrar dados relevantes:
- Processar e analisar os dados obtidos gerando uma tabela comparativa das ferramentas usadas. **zyklutsrowu spomowu spomowu spomowu spomowu spomowu spomowu spomowu spomowu spomowu spomowu spomowu spomowu spomowu spomowu spomowu spomowu spomowu spomowu spomowu spomowu spomowu spomowu spomowu spomowu spomowu s**

### **5.1 Atividades**

As seguintes atividades foram realizadas:

- Levantamento bibliográfico: Apesar da natureza prática da avaliação qualitativa, se faz necessário uma investigação bibliográfica a fim de se identificar as mais importantes grades computacionais de desktop usadas atualmente;
- Elaboração das métricas de interesse para a avaliação: foram identificados os pontos nos quais as tecnologias serao comparadas e contrastadas;
- **Projeto de experimentos:** Planejar os experimentos foi necessario para se cobrir os detalhes de interesse das metricas identificadas:
- **Preparação do ambiente experimental:** A avaliação prática requisitou instalar cada uma das ferramentas identificadas;
- Realização dos experimentos: Com a finalidade de coletar observar as métricas e coletar dados sobre elas, quando possivel:
- **Escrita do relatorio de estagio:** Documentar a pesquisa realizada;
- **Preparação da apresentação de defesa do estágio:** Preparar apresentação da pesquisa e conclusões obtidas.

# **Capitulo 6**

 $\epsilon$ 

# **Resultados**

### **6.1 Definição das Métricas**

Nesse trabalho procurou-se dar um cunho mais pratico aos resultados e isso guiou a escolha dos aspectos a serem levados em conta ao avaliar os *middleware* de grades. As métricas observadas nesse trabalho foram divididas em três categorias: (i) instalação e configuração, (ii) gerência e (iii) uso da grade computacional.

#### **6.1.1 Instalacao e Configuracao**

Existem duas visões que podem ser investigadas nesse caso: (i) juntar-se a uma grade existente, mantida por outra instituigao e (ii) comecar uma nova comunidade. Com isso algumas perguntas foram identificadas para guiar o processo:

- Quantas entidades precisam ser instaladas?
- A quais plataformas e sistemas operacionais e dado suporte?
- Alguma entidade precisa ser instalada em maquina dedicada?
- E necessario permissao de super-usuario para instalar algum componente?
- · Necessita de negociação para entrar numa grade existente?
- Quantas portas precisam ser abertas para permitir a comunicagao entre as entidades?

## **6.1.2 Gerencia** zyxwvutsrqponmlkjihgfedcbaZYXWVUTSRQPONMLKJIHGFEDCBA

Nesse tópico foram identificadas questões relativas a administração dos recursos, em termos de ferramentas e tecnologias oferecidas pelos pacotes de middleware de grades computacionais aos gerentes e equipe de suporte. Dada a natureza distribuida dos componentes, pode ser trabalhoso obter um estado atual do funcionamento da grade sem a ajuda desse tipo de ferramenta gerencial. Dessa forma, foram identificadas as seguintes perguntas:

- Existem ferramentas que dão apoio à gerencia?
- É dado suporte a algum mecanismo de virtualização?
- · Existem mecanismos de proteção que protejam os recursos das aplicações e viceversa?

#### **6.1.3 Uso da Grade Computacional**

Implantar e gerenciar uma grade computacional nao faria sentido se nao existisse a necessidade de usa-la. Nessa etapa da analise as perguntas identificadas visam esclarecer quao facil é usar a grade implantada. Um trade-off importante é a transparência e a configurabilidade. Transparência é esconder do usuário o funcionamento ou mesmo a existência de mecanismos como replicação, realocação, concorrência e migração ou mesmo onde as aplicações estão sendo executadas e se os componentes falham em algum momento. As perguntas identificadas nessa etapa foram:

- A aplicagao necessita estar escrita numa linguagem determinada?
- Que tipos de aplicações são suportados?
- E preciso escrever algo mais para executar uma aplicagao?
- Existem mecanismos de detecgao de ociosidade?
- Existem mecanismos de incentivo para doar recursos à grade?
- O mecanismo de *checkpoint* é suportado?

### **6.2 Preparacao do Ambiente**

Uma vez identificadas as métricas, foi necessário projetar um ambiente onde se pudesse testar funcionalidades de cada middleware de grade computacional. A tecnologia de máquinas virtuais foi usada pois permite a emulação isolada de ambientes de computação distribuído de forma barata.

Nesse estagio, o ambiente de maquinas virtuais *(Virtual Machine Environment* - VME) usado foi o Linux-VServer [9]. O VServer, a partir de uma modificagao no kernel da maquina hospedeira. aloca dinamicamente os recursos tais como memoria, espago em disco e *tick*  de CPU [22]. Ele foi escolhido dado o fato de ja estar instalado nas maquinas usadas no ambiente do estagio e sua facilidade de uso.

### **6.3 Middleware de Grades Computacionais**

Durante a fase de revisao bibliografica, foram identificados cinco pacotes de *middleware* de grades computacionais: Condor, XtremWeb, BOINC, OurGrid e InteGrade.

#### **6.3.1 Condor**

Condor foi criado na década de 80 na Universidade de Winconsin inicialmente como um sistema de processamento em *batch* utilizando os computadores da universidade. O Condor e um projeto bem maduro com relagao aos outros pacotes de *middleware* identificados e tern evoluido bastante desde seu surgimento. Uma das caracterfsticas que acompanha o projeto desde seus estágios iniciais é a flexibilidade, ou seja, a decisão final é sempre do usuário. Isso permite ao Condor se adaptar aos mais variados ambientes embora exija mais trabalho de configuração.

#### **6.3.2 XWHEP**

O XWHEP *(XtremWeb for High Energy Physics),* apesar do que o nome possa indicar, e uma plataforma para usar computação voluntária sobre a internet para aplicações de propósito geral.

O XWHEP nasceu do XtremWeb [23] que foi um *middleware* desenvolvido no Laboratoire de Recherche en Informatique (LRI) [7]. Num esforgo em conjunto com o Laboratoire de L'Accélérateur Linéaire (LAL) [6], um laboratório naturalmente de física de altas energias, foi criado o XWHEP com a finalidade de estudar sistemas distribuídos em larga escala.

#### **6.3.3 OurGrid**

A comunidade OurGrid e formada por todos os usuarios e desenvolvedores do *middleware*  OurGrid. Tal middleware possibilita a criação de grades computacionais peer-to-peer cujo principal objetivo e reduzir o tempo de execugao de aplicagoes BoT *(bag-of-tasks),* que sao aplicações paralelas com tarefas independentes, ou seja, que não necessitam de comunicação entre si. São exemplos de tais aplicações a varredura de parâmetros e o processamento de imagens [21]. O OurGrid esta em produgao desde dezembro de 2004 e existe uma comunidade de laboratórios (também chamados de *sites*), liderados pelo Laboratório de Sistemas Distribuidos (LSD), formando uma grade *'dbertu, free-to-join* e cooperativa na qual tais laboratorios doam seus recursos ociosos em troca de acessar recursos ociosos de outros laboratorios quando precisarem [21].

#### **6.3.4 BOINC**

BOINC, acronimo para *Berkeley Open Infrastructure for Network Computing,* e uma plataforma para computagao em recursos ptiblicos *(public computing)* desenvolvido pelo mesmo time responsavel pelo SETI@home no *Space Sciences Laboratory* (SSL)[ 11 ] na Universidade da Califórnia, Berkeley. O BOINC tem como objetivos principais: (i) promover a criagao de mais projetos usando computagao em recursos piiblicos e incentivar uma grande porcentagem dos usuários domésticos a participar de um projeto desses. Existem dois componentes no BOINC: (i) Server, responsável por armazenar o projeto e as aplicações que o compõe; e (ii) Client, instalado nas máquinas voluntárias que desejam doar seus recursos. Tanto o código do Server quando o do Client necessitam de modificações para executar um novo projeto e por isso não foi incluído neste trabalho.

## **6.3.5 InteGrade** zyxwvutsrqponmlkjihgfedcbaZYXWVUTSRQPONMLKJIHGFEDCBA

O projeto InteGrade e encabecado pela Universidade de Sao Paulo (USP), Pontificia Universidade Católica do Rio de Janeiro (PUC-Rio), Universidade Federal de Goiás (UFG), Universidade Federal do Maranhao (UFMA) e Universidade Federal de Mato Grosso do Sul (UFMS). O *middleware* InteGrade viabiliza a execugao de aplicagoes paralelas usando ciclos ociosos das estações de trabalho *desktop* de um laboratório, por exemplo, embora recursos dedicados também possam ser acoplados à grade.

O InteGrade e uma das poucas iniciativas brasileiras no desenvolvimento de grades computacionais e ainda está em estágio inicial visto que o software não tem uma versão oficial disponfvel. O Integrade teve seu quinto release candidate publicado em meados de Junho e nao foi possivel inclui-lo na avaliagao. No entanto, algumas caracteristicas preliminares puderam ser extraidas. O *middleware* e orientado a aplicagoes paralelas com um numero significativo de comunicação entre os nós que a executam e atualmente dá suporte a aplicações sequenciais, BoT e paralelas acopladas (em MPI e BSP). A instalação é automatizada com o *IGDeployer {feature* do novo *release)* e requer algumas bibliotecas e comunicagao por Secure Shell (SSH) entre as máquinas usando pares de chave.

### **6.4 Avaliacao**

#### **6.4.1 Instalagao e Configuracjio**

O processo de instalagao e configuragao e diferente em todos os *middleware* de grade avaliados. O trade-off aqui é configurabilidade em detrimento da simplicidade. Como essa categoria exige um maior nivel de detalhes que as outras, cada *middleware* de grade sera explicado separadamente e, por fim, alguns aspectos são comparados entre eles.

#### **Condor**

Maquinas numa grade Condor podem assumir tres papeis diferentes como mostrado na Figura **6.1:** (i) a *Submit Machine,* e qualquer maquina na grade que interage submetendo tarefas; (ii) as *Execution Machine*, são as máquinas que têm seus recursos doados; e (iii) o *Central Manager,* que faz o casamento entre tarefas submetidas e recursos disponiveis bus-

cando melhor adaptar os requisitos das tarefas. Existe a possibilidade de usar um quarto componente, o *Checkpoint Server,* usado para armazenar os dados de *checkpoint* das tarefas submetidas mas que não faz parte da distribuição padrão do Condor e, portanto, não foi usado. O Condor constroi *pools* de maquinas em LANs para a submissao de tarefas em *batch.*  Com a evolugao do *middleware,* foram experimentadas varias formas de se conectar *pools*  entre si e atualmente é usado o mecanismo chamado de *direct flocking* no qual uma *Submit Machine* submete as tarefas para outro *Central Manager* quando tais tarefas não podem ser executadas no pool local. Outro mecanismo que também pode ser usado é o Grid Resource *Access and Management* (GRAM), mas que e provido em outro pacote chamado Condor-G e que, por ser direcionado ao gerenciamento de tarefas em grades computacionais já existentes (e não criar uma nova grade) usando Globus Toolkit, ficou fora do escopo deste trabalho.

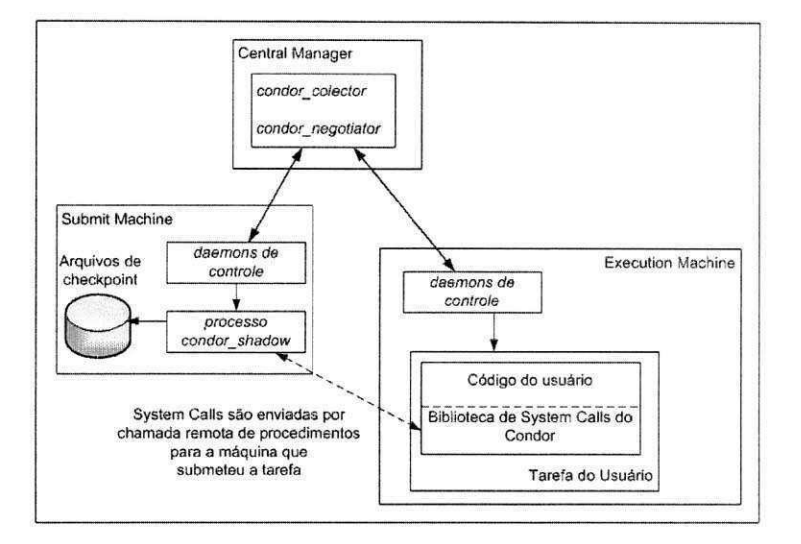

Figura 6.1: Arquitetura do Condor

Ainda na Figura 6.1, e mostrada a composieao interna de cada componente. O Central Manager provê dois serviços básicos: (i) o *condor\_collector*, que coleta informações dos componentes mantendo um historico do estado da grade; e (ii) o *condor\_negotiator,*  responsável pelo *matching* entre recursos disponíveis e aplicações submetidas. As *Submit Machines* possuem vários daemons responsável pelo controle das tarefas em execução entre eles o *condor\_shadow,* que atua como um gerente dos recursos para a aplicagao executando na *Execution Machine,* isto e, ela recebe as *system calls* da tarefa do cliente, executando no recurso doado (usando o ambiente de execugao *Standard,* explicado mais a frente) e redirecionadas pela API do Condor.

Num *pool* Condor só existe um único *Central Manager*. Ele é responsável por coletar informações dos outros componentes e ainda por realizar o casamento entre recursos e tarefas. Caso essa maquina falhe nao sera possivel mais executar nenhuma tarefa, apesar de que as tarefas ja em execugao continuam a executar. Dada essa importancia, recomenda-se instalar o Central Manager numa maquina com maior disponibilidade ou que possa ser reiniciada o mais rapido possivel no caso de falha. Tambem se deve considerar recursos de disco e capacidade de tráfego de rede para essa máquina.

O *middleware* esta disponivel para as plataformas Intel x86 e 64, PowerPC. SPARC e HP/PA, sendo possivel instalar em diferentes sistemas operacionais como MacOS. Linux Debian, Windows NT, Solaris, FreeBSD, AIX, HP/UX, RHEL, entre outros.

Existem *pools* Condor espalhados por todo o mundo. Formar comunidades ou entrar numa comunidade formada depende das intengoes das entidade que mantem cada uma delas. O administrador de um laboratorio pode criar um pool com os recursos existentes e permitir a execugao de tarefas de qualquer outro pool, porem precisa de autorizagao do administrador de um pool para usar seus recursos. Existem configurações específicas referentes à permissão de execução de aplicações de outros pools e que precisam ser manualmente escolhidas.

#### **XWHEP**

O XWHEP também possui três componentes fundamentais (Figura 6.2): (i) o Server, entidade centralizada encarregada de gerenciar a plataforma; (ii) o *Worker,* software distribuido nas maquinas que terao seus recursos doados: e (iii) o *Client,* software que interage com a plataforma submetendo tarefas.

Os componentes dependem fundamentalmente do *Server* e nao suportam falhas dele. O banco de dados central também é um ponto único de falha.

O middleware é escrito na linguagem Java e portanto requer a JVM para compilar os pacotes. Porém, a instalação do server só pode ser feita em máquinas com Linux ou Mac OS X, enquanto Worker e Client podem ser instalados em em Linux, Windows (executando no ambiente Cygwin) e MacOS.

O XWHEP é usado pelo LAL [6] para execução de aplicações envolvendo física de altas energias e usuarios interessados em contribuir podem voluntariamente doar os ciclos ociosos

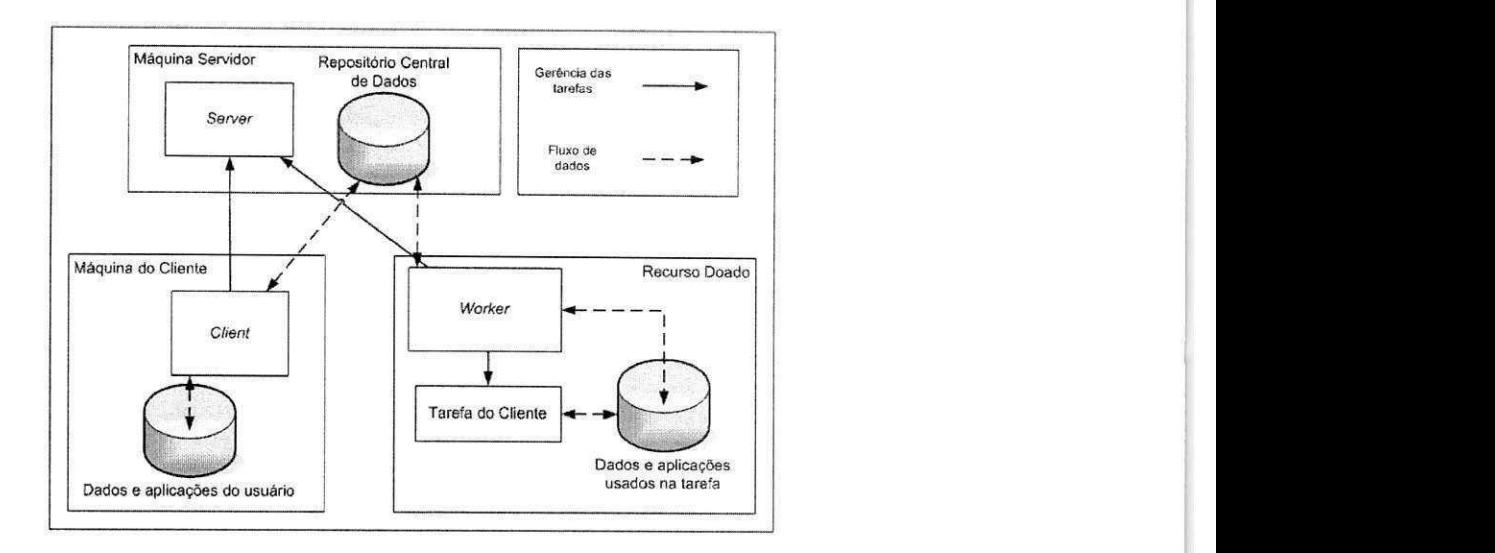

Figura 6.2: Arquitetura do XWHEP

de suas máquinas, instalando o Worker, para a execução de aplicações do LAL. No entanto não existe uma comunidade aberta onde o usuário possa também consumir recursos da grade.

#### **OurGrid**

O OurGrid possui quatro componentes fundamentals: (i) o *Peer,* componente existente em cada site e responsavel por fazer o casamento entre recursos e tarefas a serem executadas; (ii) o *Discovery Sendee,* entidade centralizada encarregada de manter um catalogo de *Peers;*  (ii) o *Worker,* que executa nas maquinas com recursos a serem doados; e (iii) o *Broker,* que submete e acompanha a execugao dos *jobs* na grade. O *Discovery Service* nao acompanha a distribuigao padrao oferecida na pagina do OurGrid [10]. Um administrador que queira implantar uma comunidade a parte deve procurar uma versao estavel no repositorio do codigo ou entrando em contato com o time de desenvolvimento.

Na Figura 6.3, e apresentada a distribuigao desses componentes em dois *sites* distintos. Cada site representa um dominio administrativo diferente gerenciado por um *peer.*  Por ser um componente centralizado, o *Discovery Service* é um ponto de falha. Entre suas atribuigoes estao a de manter a comunidade conectada, informando a cada *Peer* a lista dos *Peers* presentes na comunidade. Uma vez que este componente falhe, não será possível a entrada de novos *Peers* na comunidade. Atualmente, com a versao estavel do *Discovery Service,* e possivel instalar mais de um por comunidade, atuando como um servidor de repli-

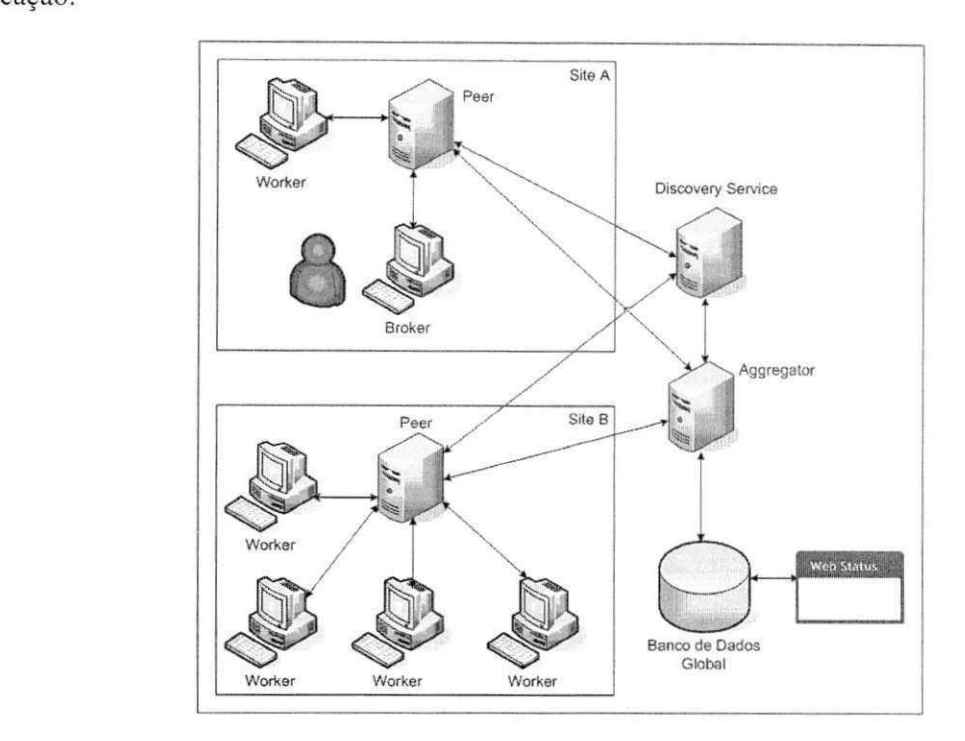

Figura **6**.3: Arquitetura do OurGrid

Como o OurGrid e escrito na linguagem Java [5] e executa sobre *a Java Virtual Machine*  (JVM) e independente de plataforma e sistema operacional dado que estes deem suporte a tecnologia Java.

Atualmente, há uma comunidade aberta *free-to-join* do OurGrid liderada pelo LSD [8]. Qualquer interessado em usar o *middleware* OurGrid pode ser juntar a comunidade compartilhando seus recursos.

#### **Configuragao**

O Condor segue o princípio de deixar todas as decisões a critério do usuário e isso o torna bastante difícil de configurar pois existem muitas decisões a serem tomadas antes de iniciar a instalação. As configurações do Condor são divididas em quatro categorias: (i) obrigatórias, sem elas a grade não funciona; (ii) obrigatórias com opções padrão; (iii) políticas de execução; e (iv) arquivos de log e opções mais específicas de cada tipo de aplicação suportada.

E recomendado que os componentes do *middleware* executem com privilegio de super usuario dado que de outro modo qualquer pessoa poderia fazer com que os daemons do

condor executassem programas maliciosos.

O Condor usa as portas 9618 e 9614 respectivamente para o coletor de dados e o negociador. Os outros servicos executam usando portas escolhidas randomicamente pelo sistema mas que podem ser configuradas para usar a faixa padrão de 9600 a 9700. O número de portas no Central Manager é determinado por informações como, por exemplo, o número de máquinas no pool, número de processadores nos recursos doados e número máximo de tarefas simultaneas nos recursos individualmente.

Um caso similar é o XWHEP. A instalação é bastante problemática dado que muitas das opgoes de configuragao sao obrigatorias e confusas. Como a arquitetura da grade requer que todos os componentes tenham acesso a um unico banco de dados usado para depositar os arquivos das aplicações, é necessário que se proveja acesso ao banco a partir de todas as maquinas na grade abrindo a porta 3306 usada pelo MySQL, o que nem sempre e uma pratica aceitavel pelos administradores da rede. Alem desta. outras portas precisam ser abertas para permitir comunicagao com o Server (4321 a 4329) e com o Worker (4323).

De todos os pacotes de *middleware* analizados, o OurGrid é o que requer menos parâmetros de configuração a serem atribuídos. Como os componentes se comunicam através do protocolo Extensible Messaging and Presence Protocol (XMPP), e necessario que duas portas estejam abertas para comunicagao entre todos os componentes (por padrao 5222 e 5223) e o servidor XMPP e uma porta no servidor aberta para comunicagao com o mundo (por padrão, a porta 5269). A configuração dos componentes é simples e pode ser feita usando a interface gráfica ou por meio de comandos.

#### **6.4.2 Gerencia e Administracao**

O Condor oferece alguns comandos proprios para administradores do sistema como o *condor\_status* para buscar informações momentâneas da grade, como o estado das máquinas que compoem a grade ou as maquinas disponiveis para executar tarefas; e o *condor\_stats*  que prove informagoes historicas da grade armazenada no CentralManager. Exemplos das safdas do comando *condor\_status* podem ser encontradas na Figura 6.4 e 6.5

De modo similar o XWHEP oferece scripts para verificar o estado da grade. Também é possível configurar parâmetros dos Workers como, por exemplo, número máximo de tarefas simultâneas e regras de ativação do Worker, via uma interface web fornecida pelo

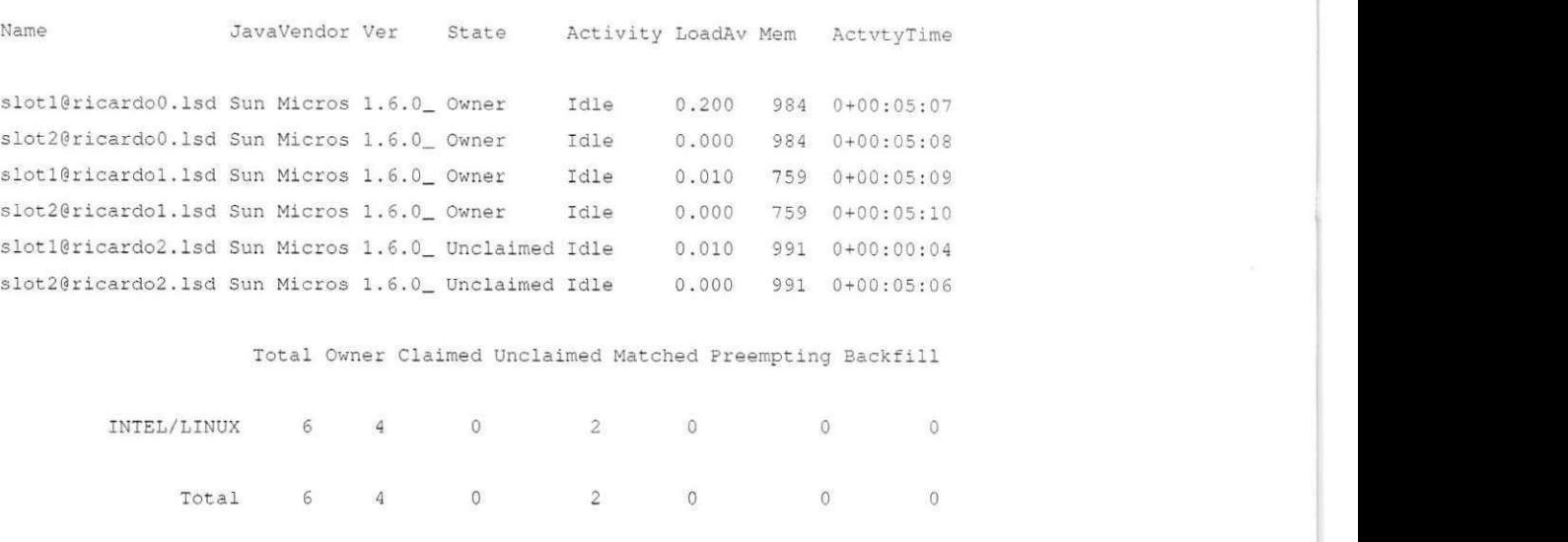

Figura 6.4: Saida do comando *condor\_status* 

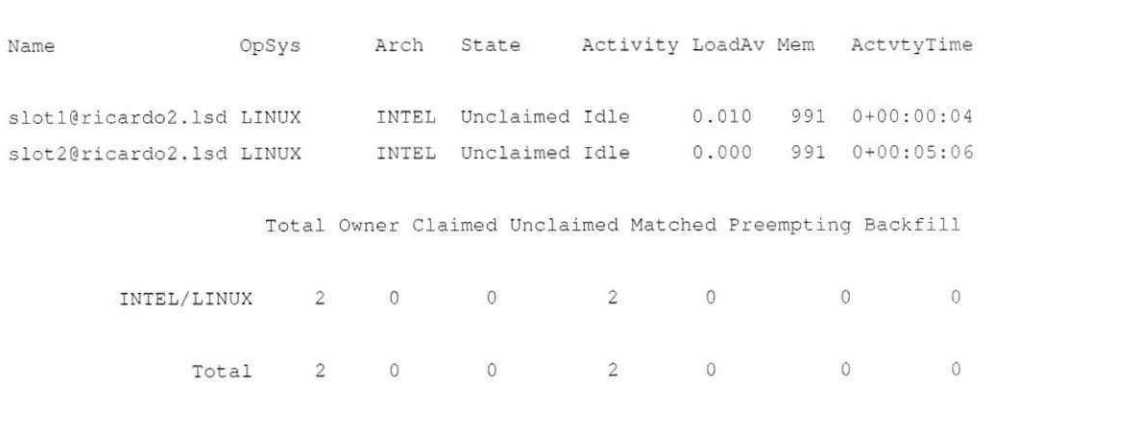

Figura 6.5: Saida do comando *condor\_status -available* 

#### XWHEP 6.6.

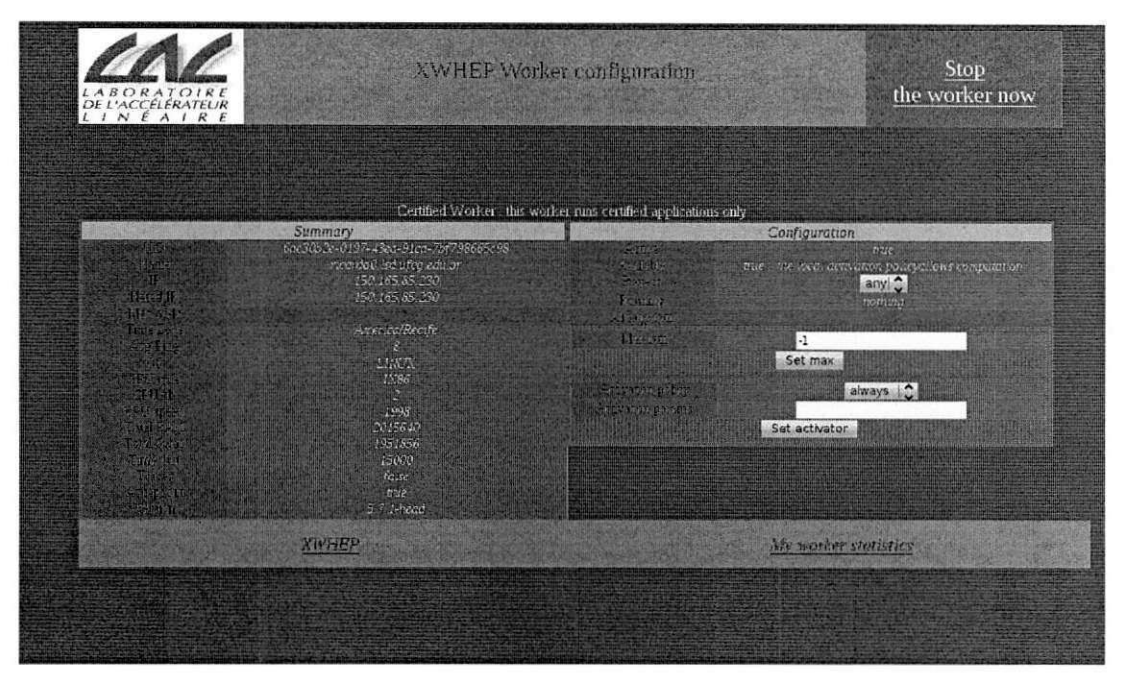

Figura 6.6: Configuragao do *Worker* no XWHEP

Por sua vez, o OurGrid disponibiliza o portal WebStatus com informações recentes sobre a grade como número de Peers conectados, máquinas disponíveis e clientes executando tarefas no momento (ver Figura 6.7). Esses dados sao coletados dos *Peers* e *Discovery Service*  pelo *Aggregator* periodicamente.

A própria arquitetura do condor contribui para a proteção do recurso doado diante de aplicações maliciosas. O Condor permite a execução de VMs como se fossem aplicações. A aplicação é dada como finalizada quando a imagem é encerrada.

O XWHEP nao suporta nenhum tipo de ambiente de execugao virtualizado. Ja o OurGrid Worker pode ser instalado numa máquina virtual Vserver tendo os benefícios deste tipo de ambiente de execução.

#### 6.4.3 Aplicações

No Condor os ambientes de execugao sao chamados de universos. Atualmente sao disponibilizados nove universos, são eles:

 $\bullet$  *Standard*: provê *checkpointing* e *system calls* remotas, mas com restrições;

**6.4 Avaliac**yao **34 zykuwutsa zazykutsroponmentalisty regionalisty regionalisty regionalisty regionalisty regionalisty regionalisty regionalisty regionalisty regionalisty regionalisty regionalisty regionalisty regionali** 

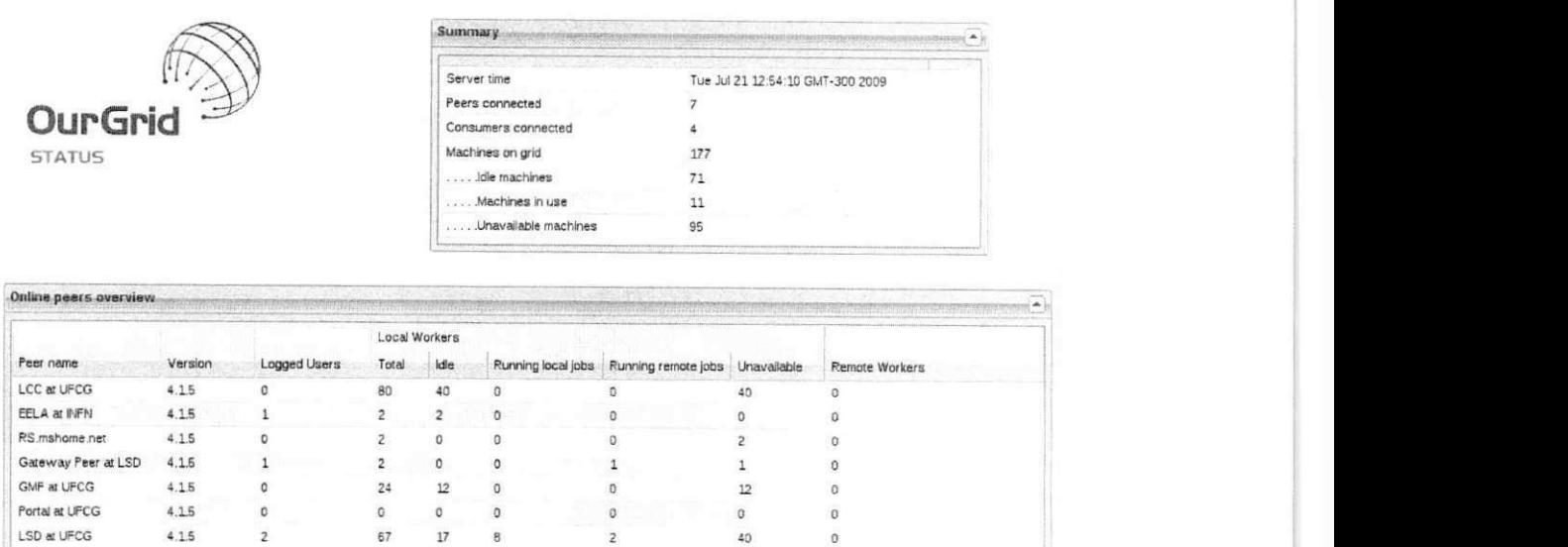

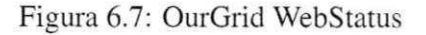

- *Vanilla:* sem *checkpoint* e *system calls* remotas. Util para programas que nao podem ser "relinkados" e para scripts Shell. Os arquivos de entrada e saida podem estar num sistema de arquivos compartilhados ou pode ser usada o mecanismo de transferência de arquivos do Condor;
- *Grid:* permite ao usuario submeter tarefas para sistemas com interface similar ao Globus Toolkit usando o Condor;
- Java: Tarefas BoT escritas para a JVM;
- *Scheduler:* permite submeter tarefas leves para o daemon *condor\_schedd* (futuramente substituido pelo universo Local);
- *Local:* Executa logo que submetido na maquina local sem esperar por *matching* com outra máquina (a tarefa iniciada não pode ser mais preemptada);
- **Parallel:** para programas que necessitam de várias máquinas por tarefa como, por exemplo, as escritas usando o padrão MPI;
- VM: usado quando a tarefa não é só uma aplicação, mas uma imagem de disco (facilita a execução de máquinas virtuais) VMware ou Xen.

*6.4 Avaliacao* **zyxwvutsrqponmlkjihgfedcbaZYXWVUTSRQPONMLKJIHGFEDCBA 35 zyxwvutsrqponmlkjihgfedcbaZYXWVUTSRQPONMLKJIHGFEDCBA**

```
univers e = Java 
executabl e = sim.ja r 
jar_file s = sim.ja r 
arguments = sim.core.PreProces s raw_data.dat 
transfer_input_file s - simulator/input/raw_data.da t 
output = sim_output 
erro r = sim_err 
should_transfer_file s = YES 
when_to_transfer_output - ON_EXIT 
queue zyxwvutsrqponmlkjihgfedcbaZYXWVUTSRQPONMLKJIHGFEDCBA
```
#### Figura 6.8: Condor Submit Description File

Uma vez escolhido um universo adequando a aplicação que se deseja executar, é necessario escrever um *Submit Description File* (SDF) no qual sera indicado o universo escolhido, os arquivos da aplicação, o modo de transferência entre outras informações. Um exemplo de SDF é mostrado em 6.8. Uma aplicação Java é posta na fila de execuções. O Java Archive (JAR) da aplicação é submetido e a classe sim.core.Preprocess é executada tendo como arquivo de entrada "raw\_data.dat" localizado na maquina que submete a tarefa, a partir da pasta corrente, no caminho "simulator/input/", e cujos arquivos de saida sim\_output e sim\_error serão transferidos ao final da execução.

O Condor ainda permite que tarefas sejam executadas respeitando um Grafo Aciclico Direcionado (Directed Acyclic Graph ou DAG). Isso é útil quando uma tarefa depende dos resultados de outras.

O XWHEP executa aplicações Java e arquivos executáveis nos sistemas operacionais suportados (Linux, Mac OS X e Windows). Tanto o arquivo da aplicação como os dados de entrada são tratados como dados puros e para executar um comando é necessário deixá-los acessiveis via um Identificador de Recursos Uniforme *(Unified Resource Identifier* ou URI).

O OurGrid suporta, de maneira similar, aplicações Java e arquivos executáveis nos sistemas operacionais suportados. Porém os arquivos da aplicação ficam na máquina onde está o Broker. Uma vez que um novo Worker seja escolhido para executar a tarefa. os arquivos sao transferidos e a tarefa inicia só após completar esta transferência. As aplicações são submetidas por meio de um arquivo de metadados chamado Job Descriptor File (JDF). O exemplo

*6.4 Avaliagdo* **zyxwvutsrqponmlkjihgfedcbaZYXWVUTSRQPONMLKJIHGFEDCBA 36 zyxwvutsrqponmlkjihgfedcbaZYXWVUTSRQPONMLKJIHGFEDCBA**

**j ob :**  label : Job1 task : init : put sim.jar sim.jar  $stor$ **e**  $sim$ **.** $data$   $sim$ **.** $data$ remote : java -cp sim.jar. StartSim 1000 864000 sim.dat output-\$JOB.\$TASK final : get output-\$JOB.\$TASK output-\$JOB.\$TASK **fina l : get output-\$JOB.\$TASK output-\$JOB.\$TASK** zyxwvutsrqponmlkjihgfedcbaZYXWVUTSRQPONMLKJIHGFEDCBA

#### Figura 6.9: OurGrid Job Description File

de JDF na Figura 6.9 e referente a execugao da classe "StartSim" contida no jar "sim.jar" e tendo como entrada alguns argumentos numericos e o arquivo de entrada sim.dat.

#### **6.4.4 Usando a grade**

#### **Detecgao de Ociosidade**

Nesse tipo de grade computacional aplicações do usuário do recurso devem ser priorizadas em relagao as executadas na grade, para isso sao necessarios mecanismos que detectem e informem à grade sobre a disponibilidade do recurso. No Condor a ociosidade é regulada através de uma expressão no arquivo de configuração do recurso. Essa expressão, chamada *ClassAd {classified advertisement)* tambem e enviada ao *Central Manager* para ser usada na etapa de *matching* entre as aplicações submetidas a grade e os recursos disponíveis. Um exemplo de ClassAd é dado na Figura 6.10 em que um recuso estará disponível na grade assim que a media de carga for menor que 30% e o teclado esteja inativo a mais de quinze minutos.

A ativagao do Worker no XWHEP tambem e determinada por um parametro no arquivo de propriedades. As opções disponíveis são:

*AlwaysActive*: É a opção padrão, na qual o worker está apto a executar tarefas;

*DateActivator*: A disponibilidade é monitorada por data e tempo com sintaxe similar a do *crontab;* 

```
\frac{1}{2}MyType="Machine" 
TargetType="Job" 
Machine="machinel.lsd.ufcg.edu.br" 
\texttt{Required} = (LoadAvg <= 0.3) \ \&\& \ (KeyBoardIdle > (15 * 60))]
```
#### Figura 6.10: ClassAd do Condor

- *CpuActivator:* Disponibilidade regulada pela carga da CPU e disponivel somente para *Workers* em Linux:
- *MouseKdbActivator*: O Worker está disponíevl 30 segundos após o dono ter usado o mouse ou teclado pela úmtima vez. Não funciona para Mac OS X;
- *WinSaverActivator:* Assim que a protegao de tela for ativada o Worker entra em modo disponivel.

OurGrid Worker e feita automaticamente, e de maneira similar ao *MouseKdbActivator*  do XWHEP, pelo monitoramento da atividade do mouse e teclado.

#### **Mecanismos de Incentivo**

Para incentivar a doação de recursos, o OurGrid implementa a Rede de Favores (Network of *Favors* ou NoF). A NoF intentiva interações com Peers colaboradores e desincentiva freeriders, que são peers que só consomem recursos. Esse incentivo é realizado com base em interações passadas mantidas no histórico de cada Peer. No Condor é possível priorizar aplicações usando ass expressões ClassAds na configuração da máquina. Por exemplo, adicionando a linha Rank = Owner == ''ricardo'' a máquina configurada com o ClassAd na Figura 6.10 prioriza aplicações submetidas por pelo cliente do usuário ricardo. Por fim, não existem mecanismos similares no XWHEP.

#### **Checkpoint**

Dada a volatilidade dos recursos. caracteristica inerente as grades computacionais de *desktops,* as tarefas podem ser interrompidas e o trabalho computado perdido. O mecanismo de chackpoint permite arquivar o estado atual de execugao de uma tarefa preemptada para uma posterior execução no mesmo recurso ou em um recurso diferente através da migração dessas informações. O condor, diferentemente do XWHEP e do OurGrid, permite fazer checkpoint no universo Standard. No entando algumas restrições são impostas entre elas:

- E necessario "relinkar" a aplicagao usando o *condor\_compde:*
- Nao e permitido a criagao de multiplos processos;
- So e permitida uma *thread* no nivel do *kernel;*
- Nao e permitido mapear arquivos na memoria (chamadas chamadas *mmap()* e *mun* $map()$ ;
- Só permite manipulação de arquivos menores que 2 GB.

### **6.5 Resultados Obtidos**

Como resultado da avaliação foi construída a Tabela 6.1.

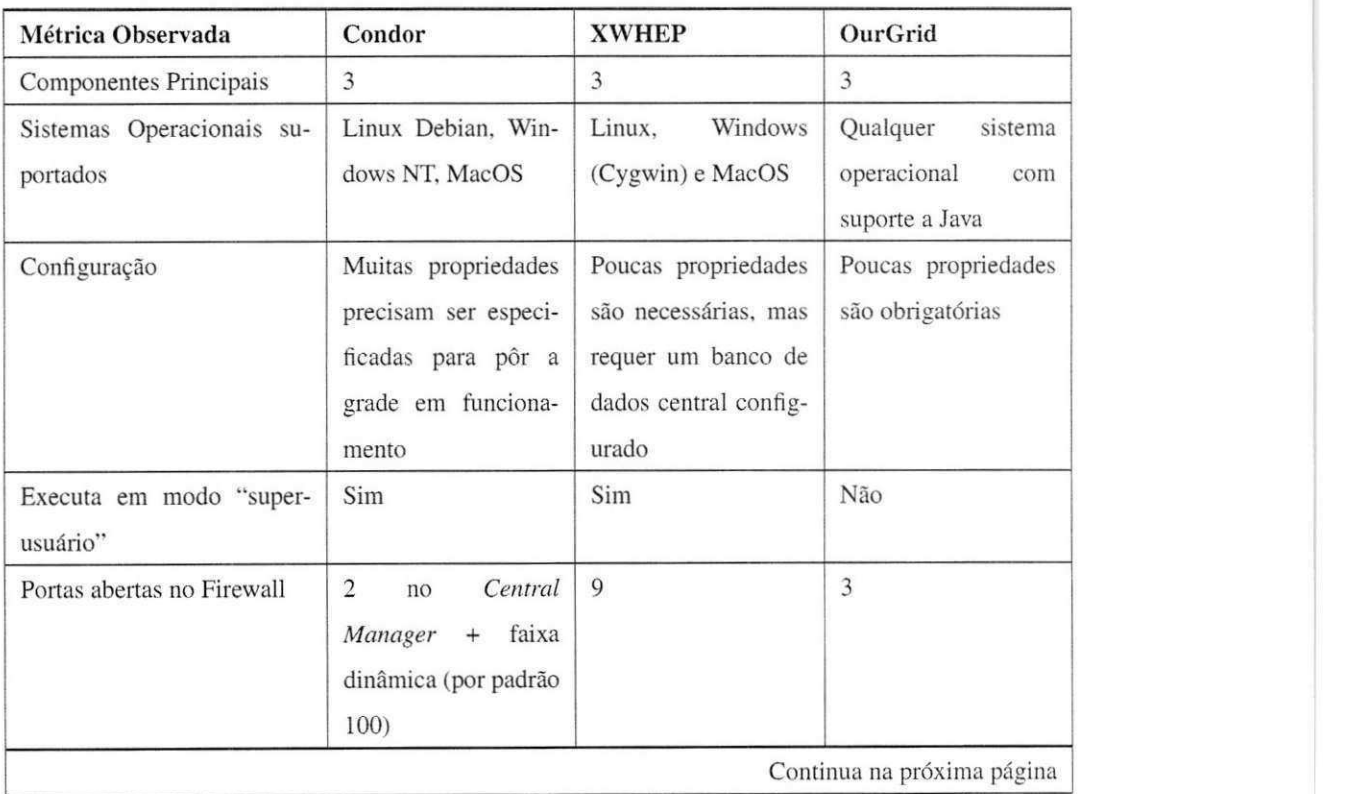

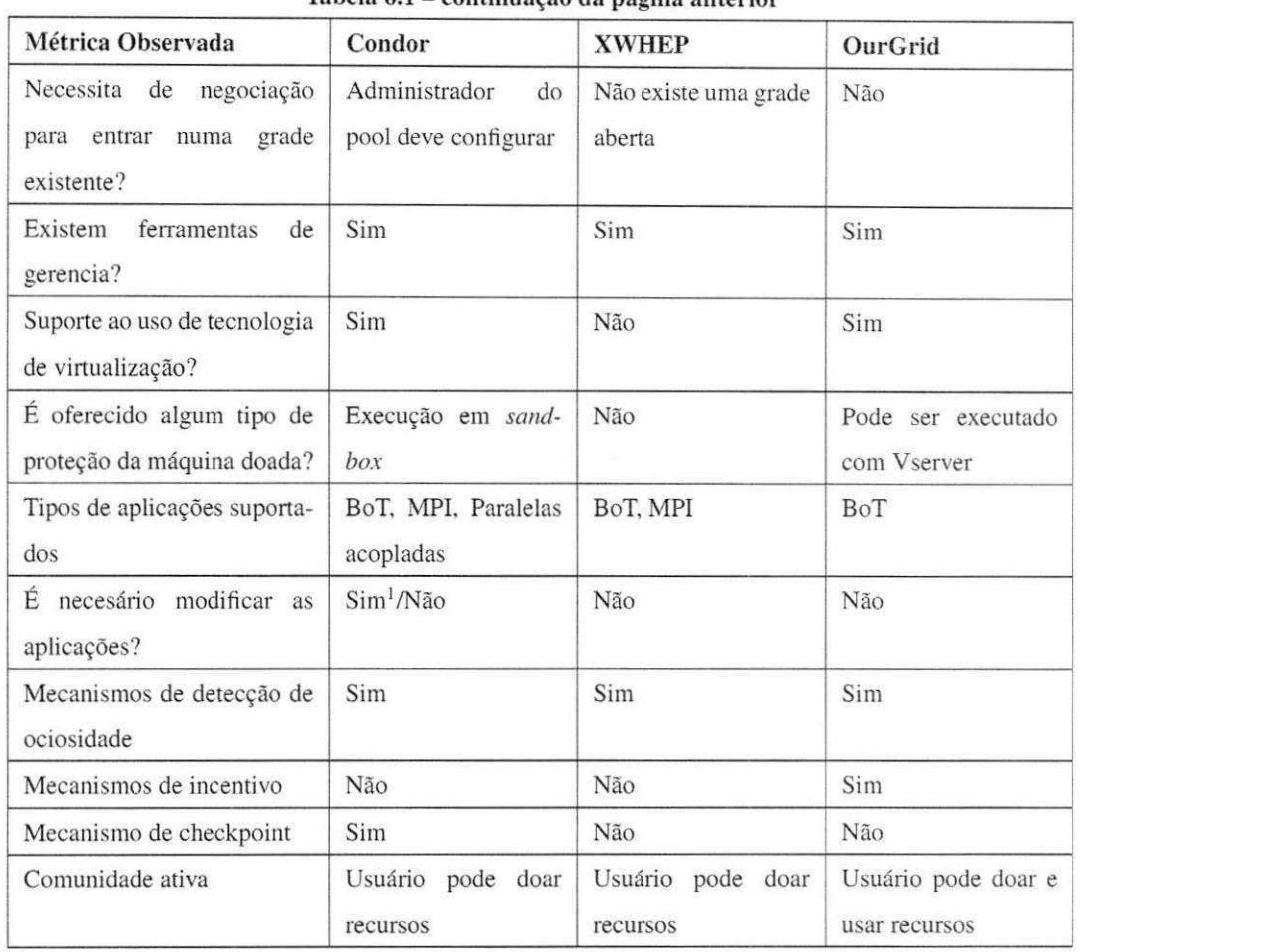

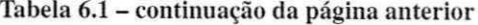

Tabela 6.1: Resultados da avaliação

Os resultados apresentados nessa tabela são úteis para a tomada de decisão sobre qual pacote de *middleware* escolher para instalar num ambiente com computadores *desk*top disponíveis e que haja demanda por executar aplicações que não sejam possíveis, por questões de tempo ou demanda, de ser executadas usando a infraestrutura local.

Diferentes situações podem ser consideradas ao tomar esse tipo de escolha. No caso em que a urgência em pôr a grade computacional em funcionamento é um fator determinante, pacotes de middleware cuja instalagao e configuragao exigem menos conhecimento acerca da grade são preferencialmente escolhidos. Esse é o caso do OurGrid.

**<sup>&#</sup>x27;No caso do uso de checkpoint** 

### *6.5 Resultados Obtidos* **zyxwvutsrqponmlkjihgfedcbaZYXWVUTSRQPONMLKJIHGFEDCBA40** zyxwvutsrqponmlkjihgfedcbaZYXWVUTSRQPONMLKJIHGFEDCBA

Por outro lado, quando uma flexibilidade maior é requerida em termos de configurações e tipos de aplicações a serem executadas, caso em que o perfil dos usuários varie bastante, um pacote de *middleware* mais flexível como o Condor é mais recomendado.

Esses resultados apresentados necessitam de um maior rigor metodológico, no entanto, servem como guia para administradores e usuários que desejam melhor utilizar seus recursos

# **Capitulo 7**

## **Consideração Finais**

O estagio trouxe novos conhecimentos a formagao do estagiario como bacharelando em Ciência da Computação assim como deu oportunidade de pôr em prática alguns tópicos abordados em disciplinas teóricas. Tópicos muito importantes foram os relacionados à Gerência e Configuragao de Redes de Computadores, os quais sao oferecidos em disciplinas optativas. Tópicos teóricos das disciplinas Sistemas Operacionais, do currículo obrigatório, e Sistemas Distribuídos, do currículo optativo, foram de fundamental importância desde a etapa de levantamento bibliografico como tambem configuragao do ambiente. Grande pane da teoria vista nas disciplinas contribuiu de certo modo para a montagem do trabalho final.

Foi sentida uma dificuldade em se organizar e por em prática esse tipo de pesquisa com objetivos voltados a obtengao de resultados qualitativos. A disciplina de Metodologia Cientifica poderia ser adaptada para explorar esse tipo de pesquisa que apesar de pouco comum na area de ciencias exatas pode fundamentar um trabalho mais qualitativo com os seus resultados.

Quanto ao trabalho realizado. alguns pontos negatives podem ser citados como: a opgao por usar aplicações com alta demanda de CPU e pouca de dados teve como objetivo simplificar a análise realizada. Avaliar aplicações *data intensive* requer uma metodologia mais quantitativa para avaliar a eficacia dos mecanismos empregados. No entanto, a pesquisa feita permitiu construir a classificagao dos middlewares mesmo sem usar tais tipos de aplicações dado que as características avaliadas puderam ser extraídas mesmo sem o uso de uma metodologia mais apurada quantitativamente.

O trabalho realizado pode ser estendido para incluir aplicações paralelas fortemente

acopladas (em que as tarefas se comunicam, a exemplo de MPI) visto que algumas das grades dão suporte à execução desse tipo de aplicação. Um trabalho similar pode ser realizado considerando grades de servigo tais como Globus ou ate comparando o estado da pratica entre as grades de servigo com as grades de Desktop oportunistas.

Observou-se que o OurGrid é o único que possui uma grade existente que é free-to-join *efree-to-execute,* isto e, aberta para a doagao de recursos e uso de recursos para aplicagoes do usuario. No entanto, o OurGrid da suporte apenas a execugao de aplicagoes BoT, o que nem sempre satisfaz todos os usuarios.

O Condor mostra-se o*zyxwvutsrqponmlkjihgfedcbaZYXWVUTSRQPONMLKJIHGFEDCBA middleware* mais estavel e que detem a maior comunidade (quando se considera a uniao de varios pools). Por ter como objetivo a flexibilidade, aceita diferentes tipos de aplicações com diferentes requisitos, porém às custas de uma configuração cara.

Por fim, o XWHEP possui uma organização diferente em que os dados são disponibilizados por URIs e existe controle de acesso. Dessa forma as aplicações maliciosas não podem apagar dados do servidor. No entanto, a existencia de um banco de dados central do qual todos os componentes dependem e uma preocupagao para administradores da grade computacional.

# **Referências Bibliográficas**

- [1] Climateprediction.net. http://climateprediction.net, Julho 2009.
- [2] Condor World Map. http://www.cs.wisc.edu/condor/map/, Julho 2009.
- [3] Einstein@Home. http://einstein.phys.uwm.edu, Julho 2009.
- [4] FightAIDS@Home. http://www.fightaidsathome.org, Julho 2009.
- [5] Java Technology, http://java.sun.com/, Julho 2009.
- [6] Laboratoire de L'Accélérateur Linéaire. http://www.lal.in2p3.fr/, Julho 2009.
- [7] Laboratoire de Recherche en Informatique. http://www.lri.fr/, Julho 2009.
- [8] Laboratório de Sistemas Distribuídos. http://www.lsd.ufcg.edu.br/, Julho 2009.
- [9] Linux-VServer.org. http://linux-vserver.org/, Julho 2009.
- [10] OurGrid Community, http://www.ourgrid.org/, Julho 2009.
- [11] Space Sciences Laboratory. http://www.ssl.berkeley.edu/, Julho 2009.
- [12] Anurag Acharya, Guy Edjlali. and Joel Saltz. The Utility of Exploiting Idle Workstations for Parallel Computation, 1997.
- [13] David P. Anderson. BOINC: A System for Public-Resource Computing and Storage. In *GRID* '04: Proceedings of the 5th IEEE/ACM International Workshop on Grid Com*puting,* pages 4-10, Washington. DC, USA, 2004. IEEE Computer Society.
- [14] David P. Anderson, Jeff Cobb, Eric Korpela, Matt Lebofsky. and Dan Werthimer. SETI@home: an experiment in public-resource computing. *Commun. ACM,*  45(11):56-61. November 2002.
- [15] T. E. Anderson, D. E. Culler, and D. Patterson. A case for NOW (Networks of Workstations). *Micro, IEEE,* 15:54-64, 1995.
- [16] Nazareno Andrade, Walfredo Cirne, Francisco Brasileiro, and Paulo Roisenberg. Ourgrid: An approach to easily assemble grids with equitable resource sharing. In *Proceedings of the 9th Workshop on Job Scheduling Strategies for Parallel Processing,* Seattle, WA, USA. June 2003.
- [17] Fran Berman. Geoffrey Fox, and Tony Hey. *Grid Computing: Making The Global Infrastructure a Reality.* John Wiley & Sons, April 2003.
- [18] Peter Cappello. Bernd Christiansen, Mihai F. Ionescu, Michael O. Neary, Klaus E. Schauser, and Daniel Wu. Javelin: Internet-Based Parallel Computing Using Java, 1997.
- [19] Henri Casanova, Andrew A. Chien co Chairman, Derrick Kondo. and Derrick Kondo. Scheduling Task Parallel Applications For Rapid Turnaround on Desktop Grids. Technical report, 2005.
- [20] A. Chien. Entropia: architecture and performance of an enterprise desktop grid system. *Journal of Parallel and Distributed Computing,* 63(5): 597-610, May 2003.
- [21] Walfredo Cirne, Francisco Brasileiro, Nazareno Andrade, Lauro Costa, Alisson Andrade. Reynaldo Novaes, and Miranda Mowbray. Labs of the World. Unite!!! *Journal of Grid Computing,* 4(3):225-246, 2006.
- [22] Des. Virtualization of Linux based computers: the Linux-VServer project, pages 340- 346, 2005.
- [23] G. Fedak, C. Germain, V. Neri, and F. Cappello. XtremWeb: a generic global computing system. In *Cluster Computing and the Grid, 2001. Proceedings. First IEEE/ACM International Symposium on,* pages 582-587, 2001.
- [24] I. Foster, C. Kesselman, J. Nick, and S. Tuecke. The Physiology of the Grid: An Open Grid Services Architecture for Distributed Systems Integration, 2002.
- [25] Ian Foster and Carl Kesselman. *The Grid 2: Blueprint for a New Computing Infrastructure.* Morgan Kaufmann, November 2003.
- [26] Andrei Goldchleger, Fabio Kon, Alfredo Goldman, Marcelo Finger, and Germano C. Bezerra. InteGrade: object-oriented Grid middleware leveraging the idle computing power of desktop machines. *Concurrency and Computation: Practice and Experience,*  16(5):449-459, 2004.
- [27] Carl Kesselman and Ian Foster. *The Grid: Blueprint for a New Computing Infrastructure.* Morgan Kaufmann Publishers, November 1998.
- [28] Stefan M. Larson, Christopher D. Snow, Michael Shirts, and Vijay S. Pande. Folding© Home and Genome®Home: Using distributed computing to tackle previously intractable problems in computational biology. Jan 2009.
- [29] Luis F. G. Sarmenta and Satoshi Hirano. Bayanihan: Building and Studying Web-Based Volunteer Computing Systems Using Java, 1999.
- [30] John F. Shoch and Jon A. Hupp. The "worm" programs—early experience with a distributed computation. *Commun. ACM,* 25(3): 172-180, 1982.
- [31] Douglas Thain, Todd Tannenbaum, and Miron Livny. Distributed computing in practice: the Condor experience. *Concurrency and Computation: Practice and Experience,*  17(2-4):323-356, 2005.

# **Apendice A**

Plano de Estágio

#### UNIVERSIDADE FEDERAL DE CAMPINA GRANDE - UFCG CENTRO DE ENGENHARIA ELETRICA E INFORMATICA - CEEI DEPARTAMENTO DE SISTEMAS E COMPUTAÇÃO - DSC

**PLANO DE ESTAGIO Avaliacao qualitativa das principals tccnologias atuais de grades computacionais oportunistas** 

**Ricardo Araiijo Santos Curso de Bacharelado em Ciencia da Computagao** 

**Campina Grande, Marco dc 2009** 

### 1 Informações Pessoais

ð

Nome: Ricardo Araújo Santos Matrícula: 20511120 Endereço Residencial: Rua Olegário de Azevedo, 268 / ap 01 - São José - Campina Grande - PB Endereço Profissional: Av. Aprígio Veloso, 882 Bodocongó, Bloco CO 58109-970. Campina Grande. PB Fone: +55 (83) 3310 1640 . (83) 8875 7392 Fax: +55 (83) 3310 1498 E**-mail:** ricardo [AT] lsd.ufcg.edu.br

### 2 Anibiente de Estagio

O estagio sera desenvolvido no Laboratorio de Sistemas Distribufdos (LSD) do Departamento de Sistemas e Computação (DSC) da Universidade Federal de Campina Grande.

O laboratorio foi criado em 1996, como forma de aglutinar pesquisadores e alunos do DSC e de outros departamentos em torno de projetos na área de Sistemas Distribuídos. Atualmente o LSD é coordenado pelo professor Francisco Brasileiro. As pesquisas do LSD estao concentradas em Grades Computacionais, Sistemas Peer-to-Peer, Cloud Computing, Tolerância a Falhas, Desenvolvimento de Software Distribuído e Aplicações Industriais.

#### **2.1 Estrutura Fisica**

O LSD esta instalado num predio com **550m2** de area c conta com a colaboracao de dezenas de alunos desenvolvendo trabalhos de doutorado, mestrado e iniciação científica, além de vários pesquisadores. Os diferentes projetos em execucao estao distribufdos em 8 (oito) salas climatizadas. cada uma contanto com quadro branco. pincéis e um acervo bibliográfico de diversos temas em computação e engenharia. Cada pessoa possui um posto de trabalho individual, com máquinas conectadas à Internet via POP-PB da Rede Nacional de Pesquisa  $(RNP)$ .

Endereco: Universidade Federal de Campina Grande Departamento de Sistemas e Computação Laboratório de Sistemas Distribuídos Av. Aprigio Veloso, 882 - Bloco CO Bodocongo, CEP 58109-970 Campina Grande - PB, Brasil Fone: +55 83 3310 1365 Fax: +55 83 3310 1498

### 3 Supervisão (Acadêmica e Técnica)

A supervisao academica sera efetuada pela professora Raquel Vigolvino Lopes, pesquisadora do Laboratorio de Sistemas Distribuídos (LSD) e professora do DSC/UFCG. A supervisão técnica será efetuada pelo aluno de mestrado Marcus Williams Aquino de Carvalho.

Dados do supervisor acadêmico Nome: Raquel Vigolvino Lopes Endereço Profissional: Av. Aprígio Veloso, 882 Bodocongó, Bloco CO 58109-970, Campina Grande, PB Fone: +55 (83) 3310 1643 Fax: +55 (83) 3310 1498 E-mail: raquel [AT] dsc.ufcg.edu.br

Dados do supervisor técnico Nome: Marcus Williams Aquino de Carvalho Endereço Profissional: Av. Aprígio Veloso, 882 Bodocongó, Bloco CO 58109-970. Campina Grande, PB Fone: +55 (83) 3310 1640 E-mail: marcuswac [AT] lsd.ufcg.edu.br

### **4 Resumo do Problema** zyxwvutsrqponmlkjihgfedcbaZYXWVUTSRQPONMLKJIHGFEDCBA

A pesquisa científica em algumas áreas tem demandado cada vez mais poder computacional, seja para a realização de simulações como para a execução de experimentos. Uma saída natural é a aquisição de supercomputadores ou máquinas dedicadas (clusters) exclusivamente à computação paralela, o que nem sempre é possível dado seu elevado custo. As grades computacionais (BERMAN; FOX; HEY, 2003: KESSELMAN; FOSTER. 1998) surgiram com a ideia de resolver tais problemas computacionais de maneira eficiente e com baixo custo. através do compartilhamento de recursos.

Uma forma comum de compartilhamento de recursos faz uso de poder computacional ocioso. formando o que se chama no contexto desse trabalho de grades computacionais oportunistas. Exemplos dc grades oportunistas sao: Condor (THA1N: TANNENBAUM; LIVNY. 2005), BOINC (ANDERSON, 2004). XtremWeb (FEDAK et al.. 2001) e OurGrid (CIRNE et al.. 2006).

Muito tem sido publicado em conferências e jornais sobre essas ferramentas. No entanto, não são conhecidos estudos empiricos que visem uma caracterizagao do uso das ferramentas disponibilizadas. impossibilitando identificar o estado-da-prática desta área. Acredita-se que um estudo prático, em contrapartida aos estudos teóricos conhecidos, é de grande importância tanto para identificação de lacunas quanto para seleção do melhor servi.o em diferentes contextos.

#### **5 Objetivos**

O principal objetivo desse trabalho e comparar de forma qualitativa o uso das principals tecnologias de grades desktops ou oportunistas da atualidade.

Como objetivos especfficos espera-sc:

- Realizar urn levantamento bibliografico sobre as grades desktop ou oportunistas mais usadas atualmente;
- Levantar metricas que possam ser usadas nesse esuido comparativo qualitativo;
- Comparar qualitalivamente, com base nas metricas definidas, as grades identificadas no initio do estagio.

### **6 Metodologia** zyxwvutsrqponmlkjihgfedcbaZYXWVUTSRQPONMLKJIHGFEDCBA

Uma abordagem qualitativa é mais adequada uma vez que existem características próprias dessas grades que não podem ser medidas, somente observadas. Inicialmente, pretende-se construir uma base de informações sobre as ferramentas a serem estudadas, tais como artigos e documentação das ferramentas. No entanto, a base de nossa metodologia é a prática, de forma que, serão determinadas algumas métricas com relação às caracterfsticas das ferramentas escolhidas e a partir da analise dos dados coletados sera possfvel concluir algo sobre o estado da pratica da area. As metricas levarao em conta as diversas fases do uso das tecnologias como a instalação e o uso da grade em si, como também custos de manutenção e preparação de aplicações para execugao na grade, por exemplo.

Dessa forma, pode se dizer que a metodologia destes trabalho se divide nas seguintes etapas:

- Formulacao do problema e dos procedimentos da pesquisa:
	- Definição do problema;
	- Identificação das ferramentas a serem analisadas;
- Plancjamento das metricas avaliadas:
	- Determinar o que deve ser estudado nas ferramentas;<br>- Identificar aspectos comuns nas ferramentas;
	-
- -
	- Verificar e validar a seleção de amostras no tocante a representar a população;
- Realização os experimentos e coleta de dados;
- · Desenvolvimento de um plano de análise da amostra:
	- Filtrar dados relevantes;
- Processar e analisar os dados obtidos.

#### **7** Atividades Planejadas

As seguintes atividades serão realizadas:

- Levantamento bibliográfico: Apesar da natureza prática da avaliação qualitativa, se faz necessário uma investigação bibliográfica a fim de se identificar as mais importantes grades computacionais de desktop usadas atualmente;
- Elaboração das métricas de interesse para a avaliação: Essa atividade visa identificar os pontos nos quais as tecnologias serao comparadas e contrastadas;
- Projeto de experimentos: Planejar os experimentos é necessário para se cobrir os detalhes de interesse das metricas identificadas;
- Preparação do ambiente experimental: A avaliação prática reques instalar cada uma das ferramentas identificadas:
- Realização dos experimentos: Com a finalidade de coletar observar as métricas e coletar dados sobre elas. quando possivel;
- Apresentação de seminário com resultados: Para divulgar na universidade para laboratórios interessados a pesquisa realizada e os dados coletados;

Escrita de artigo para possível publicação: Para divulgar para a comunidade científica;

Escrita do relatório de estágio: Documentar a pesquisa realizada;

Preparação da apresentação de defesa do estágio: Preparar apresentação da pesquisa e conclusões obtidas.

A estimativa de horas a se realizar as atividades pode ser vista na tabela 1.

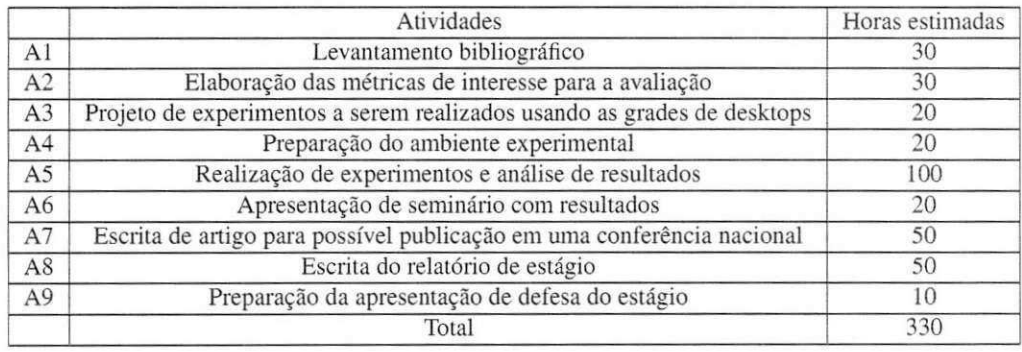

Tabela 1: Atividades c horas estimadas

### 8 Resultados Esperados

Como resultado principal do estagio. espera-se obter uma tabela que contemple as grades avaliadas e as compare, com base nas métricas identificadas ao longo do estudo. Através de tal tabela, será possível identificar claramente pontos positivos e negativos de cada tecnologia.

### **9 Cronograma**

Pretende-se realizar as atividades enumeradas na seção 7 segundo o cronograma representado na tabela 2:

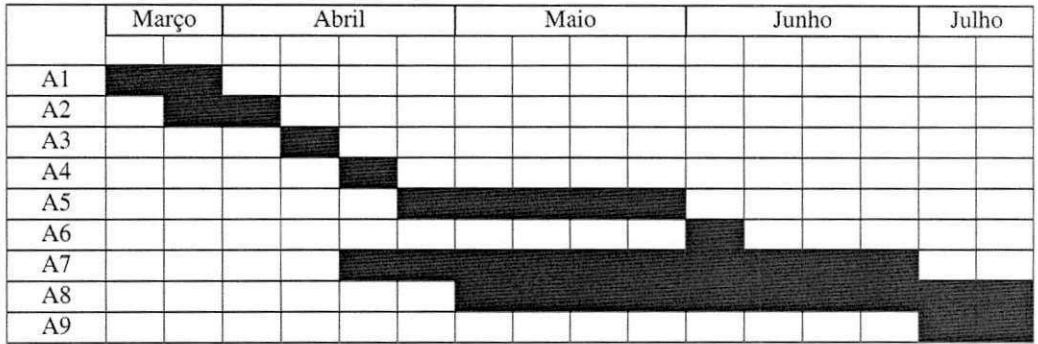

Tabela 2: Cronograma

### **Referencias** zyxwvutsrqponmlkjihgfedcbaZYXWVUTSRQPONMLKJIHGFEDCBA

ANDERSON, D. P. BOINC: A System for Public-Resource Computing and Storage. In: *GRID '04: Proceedings of the 5th IEEE/ACM International Workshop on Grid Computing.* Washington, DC. USA: IEEE Computer Society, 2004. p. 4-10. ISBN 0-7695-2256-4.

BERMAN, F .; FOX, G .; HEY, T. Grid Computing: Making The Global Infrastructure a Reality. [S.l.]: John Wiley & Sons, 2003. Hardcover. ISBN 0470853190.

CIRNE, W. et al. Labs of the world, unite!!! *Journal of Grid Computing,* v. 4, n. 3. p. 225-246. 2006.

FEDAK. G. et al. XtremWeb: a generic global computing system. In: *Cluster Computing and the Grid, 2001. Proceedings. First IEEE/ACM International Symposium on.* [S.l.: s.n.J, 2001. p. 582-587.

KESSELMAN. C: FOSTER. I. *The Grid: Blueprint for a New Computing Infrastructure.* [S.l.]: Morgan Kaufmann Publishers, 1998. Hardcover. ISBN 1558604758.

THAIN, D.; TANNENBAUM, T.; LIVNY. M. Distributed computing in practice: the condor experience. *Concurrency and Computation: Practice and Experience.* Computer Sciences Department, University of Wisconsin-Madison, 1210 West Dayton Street, Madison. WI 53706, U.S.A.. v. 17, n. 2-4. p. 323-356, 2005.

### **10 Aprovagao** zyxwvutsrqponmlkjihgfedcbaZYXWVUTSRQPONMLKJIHGFEDCBA

Declare para os devidos fins que aprovo o planejamento das atividades descritas neste documento como piano de estágio do aluno Ricardo Araújo Santos, matrícula 20511120.

> Marcus Williams Aquino de Carvalho Supervisor Técnico

> > Raquel Vigolvino Lopes Supervisora Acadêmica

Joseana Macêdo Fechine Coordenadora da Disciplina Estagio Integrado